云计算与大数据应用开发

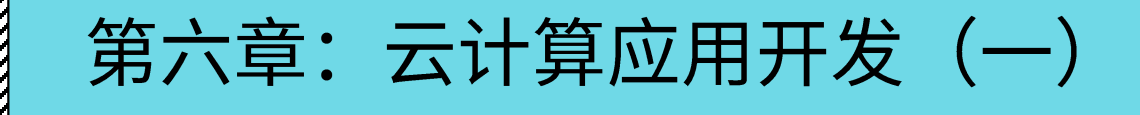

#### 丁烨

dingye@dgut.edu.cn 计算机科学与技术学院

2024-05-06

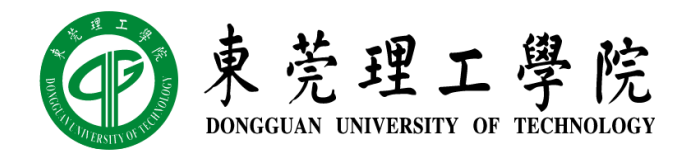

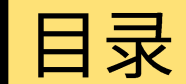

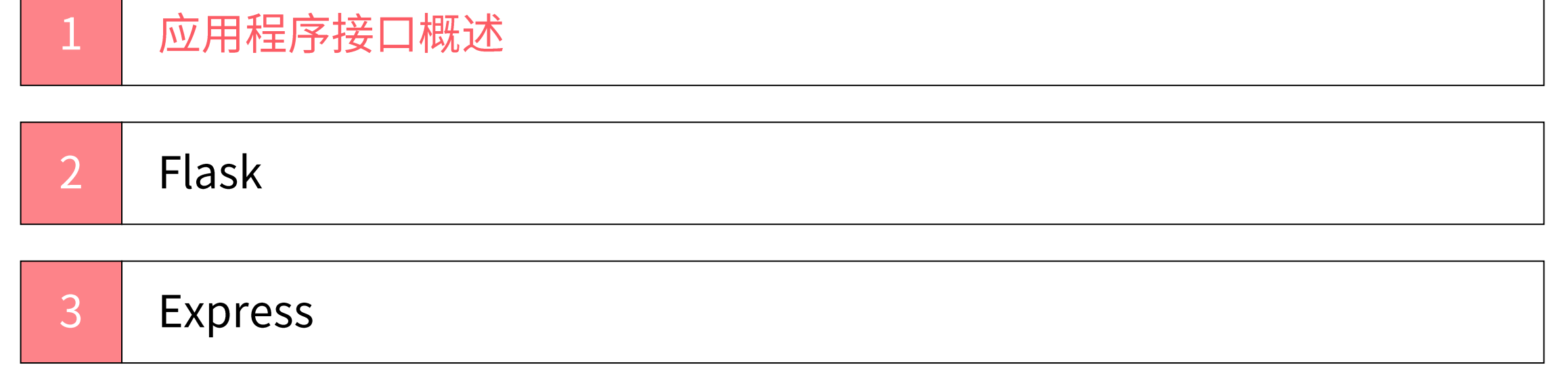

#### 应用程序接口概述  $\mathscr{W}\!\!\!\!\!\!\!/$  REST 应用程序架构

- ◆ 表现层状态转换 (Representational State Transfer, REST)
- ◆ 由 Roy Thomas Fielding 于 2000 年提出来的一种互联网应用程序架构
- ❖ 目的是便于不同应用程序在互联网中互相传递信息
- ◆ 允许客户端发出统一的、无状态的资源标识符访问和操作网络资源
- ◆ 相对于其它种类的互联网应用程序架构,例如 SOAP (Simple Object Access Protocol), REST 的无状态特性降低了多平台应用程序的开发强度

◆ REST 是目前 SaaS 的主流技术架构

# {REST }

#### */////*// REST 应用程序架构

#### ❖ 接口统一

- ❖ 客户端和服务端通常为 JSON 或 XML
- ❖ 服务端和数据库通常为 ORM

#### ◆ 无状态

- ◆ 如有需要,客户端每次服务请求都需要携带验证信息
- ❖ 服务端每次数据请求都需要携带验证信息

GET / POST /  $\bullet$ **PUT / DELETE**  $\{...\}$ JSON / **XML** Client **REST API** Database

#### |应用程序接口概述 */////*/ REST 应用程序架构

#### ◆ REST 的优势

- ❖ 客户端、服务端、数据库可以任选架构,只要接口统一即可
- ◆ 客户端包括: PC 网页端、移动网页端,Windows / Mac / Linux 桌面应用程序、 Android / iOS 移动端应用程序、微信小程序等
- ◆ 数据库包括: RDBMS 数据库,如 SQLite、MySQL、PostgreSQL、Oracle 等;NoSQL 数据库, 如 Redis、MongoDB、Impala、Cassandra、HBase 等
- ❖ 服务端: 即"应用程序接口"
- ❖ 不同的组件可以选择不同的运行环境,包括操作系统和硬件
- ❖ 不同的组件可以同时运行(例如,一个用户可以同时使用手机和电脑登陆"微信")
- ❖ 只要接口统一即可

#### 应用程序接口概述 《《《 REST 应用程序架构

#### ◆ REST 的优势

- ❖ REST 架构非常适合云计算时代的互联网应用
- ❖ 为了适应用户需求,大部分应用程序都包含不止一个终端
- ◆ REST 架构使得应用开发完全分离: 前端工程师、后端工程师、数据库工程师
- ◆ Docker 为 REST 架构提供了非常方便的部署方案
- ◆ 在 REST 架构中,每个组件都可以非常方便的扩大服务规模(Scale Up)或减小服务规 模 (Scale Down)

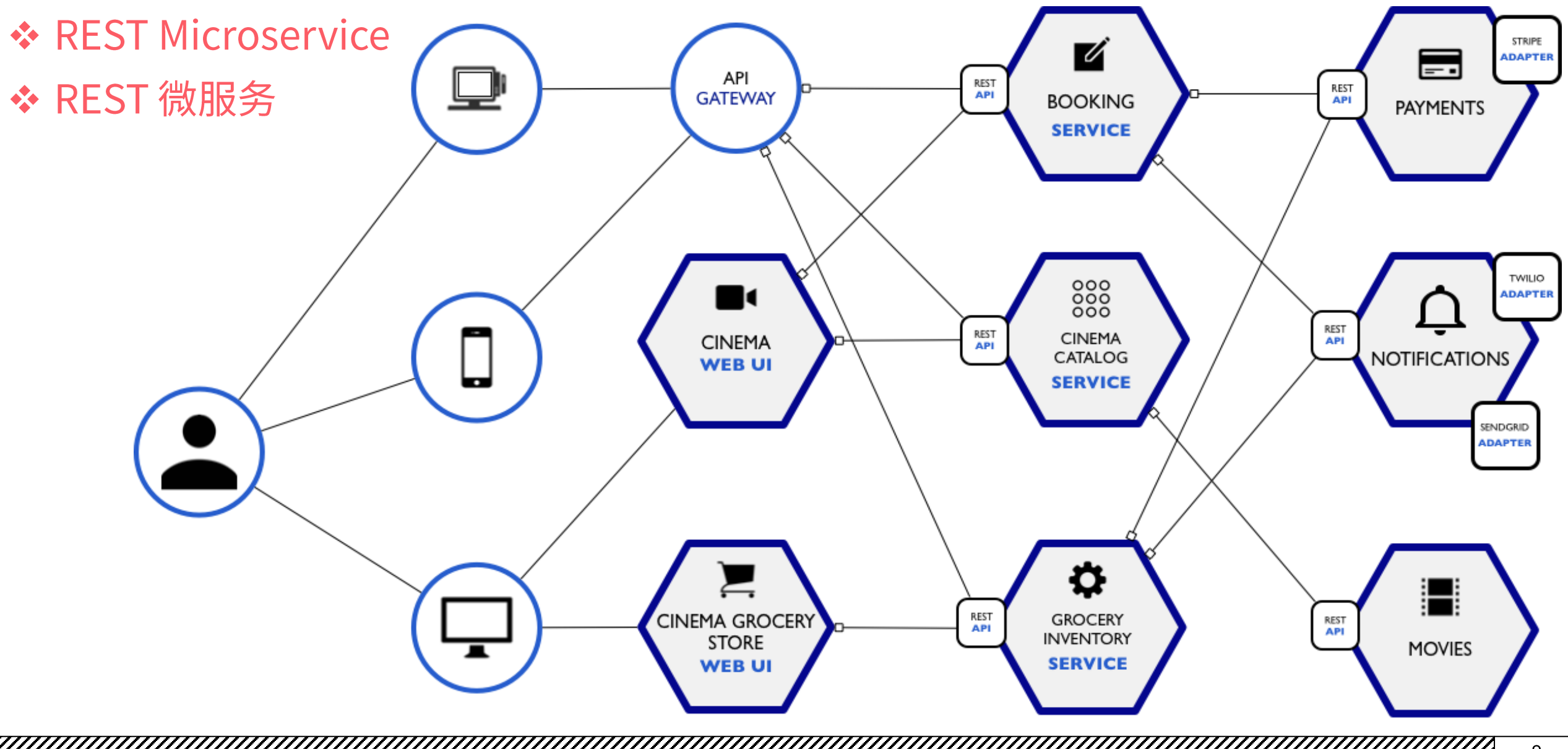

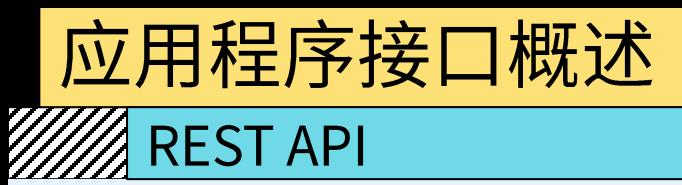

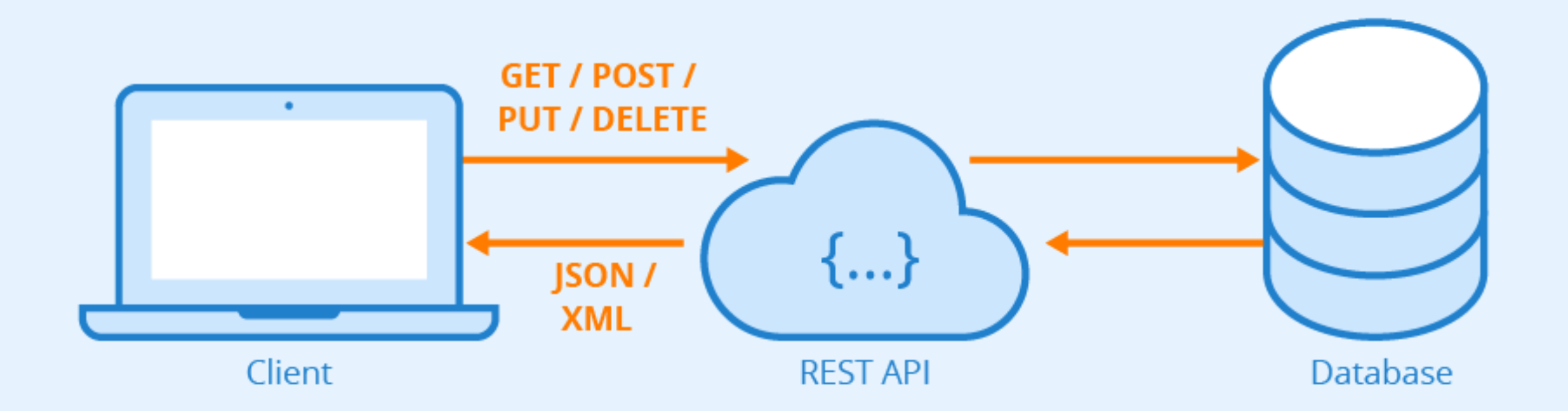

#### **/////** REST API

- ◆ 应用程序接口 (Application Programming Interface, API)
- ❖ 又称"后端"、"服务端"
- ❖ 响应客户端请求,并返回数据的 REST 架构组件
- ◆ API 可以连接数据库获取数据,也可以连接其他 API 获取数据
- ❖ 客户端和 API 的统一接口通常为 JSON 或 XML
- ◆ API 和数据库的统一接口通常为 ORM

#### $\mathscr{W\!A}$  JSON

- ❖ JSON (JavaScript Object Notation)
- ❖ https://www.json.org/
- ❖ 是一种由道格拉斯·克罗克福特构想和设计的轻量级数据交 换语言,该语言以易于让人阅读的文字为基础,用来传输由 属性值或者序列性的值组成的数据对象
- ◆ JSON 保留了 C 的特性,大部分编程语言都可以方便的将对 象转为 JSON (序列化, Serialize), 或将 JSON 转为对象 (反序列化, Deserialize)

```
"firstName": "John",
"lastName": "Smith",
"isAlive": true.
"age": 27,
"address": {
  "streetAddress": "21 2nd Street",
  "city": "New York",
  "state": "NY".
  "postalCode": "10021-3100"
},
"phoneNumbers": [
    "type": "home",
    "number": "212 555-1234"
  },
    "type": "office",
    "number": "646 555-4567"
"children": \lceil \rceil,
"spouse": null
```
#### ❖ JSON 的序列化和反序列化 (Python)

```
>>> import json
```

```
>>> json.dumps(['foo', {'bar': ('baz', None, 1.0, 2)}])
```

```
'["foo", {"bar": ["baz", null, 1.0, 2]}]'
```

```
>>> import json
>>> json.loads('["foo", {"bar":["baz", null, 1.0, 2]}]')
[ 'foo', { 'bar': [ 'baz', None, 1.0, 2] } ]
```
#### ❖ JSON 的序列化和反序列化 (JavaScript)

```
> var obj = { name: "John", age: 30, city: "New York" };
```

```
> var myJSON = JSON.stringify(obj);
```

```
> console.log(myJSON);
```

```
{"name":"John","age":30,"city":"New York"}
```

```
> var obj = JSON.parse('{ "name":"John", "age":30, "city":"New York"}');
> console.log(obj.name, obj.age);
```
John 30

**MAJSON** 

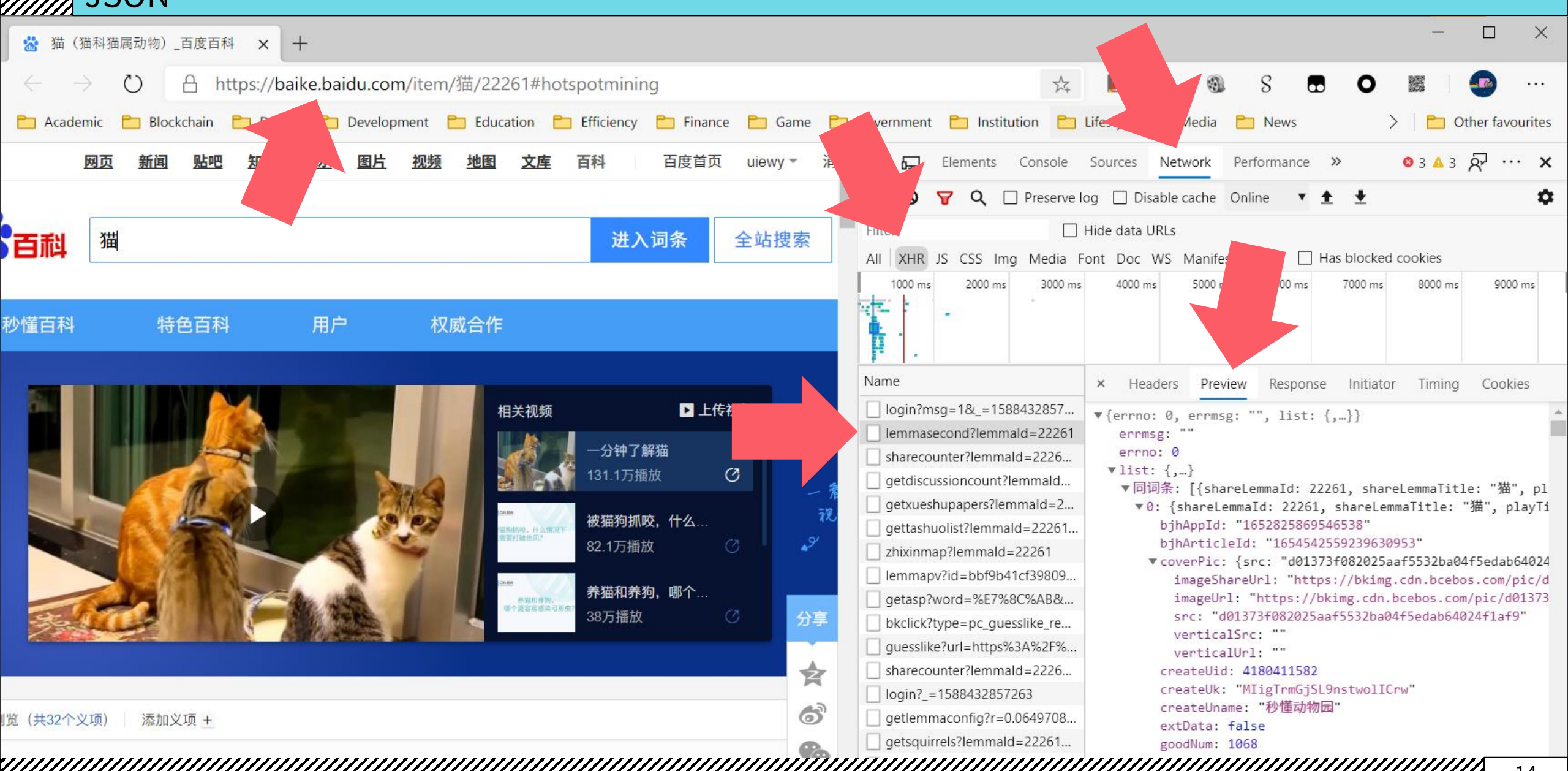

14

应用程序接口概述 **WA JSON** 

- ◆ JSON 简明教程:
- ❖ https://www.w3schools.com/js/js\_json\_intro.asp
- ☆ https://www.jianshu.com/p/8b428e1d1564
- ◆ 在线 JSON 语法检查 / 美化器:
- ☆ http://json.parser.online.fr/

#### 应用程序接口概述 **MA ORM**

- ◆ 对象关系映射 (Object Relational Mapping, ORM)
- ❖ 一种程序设计技术,用于实现面向对象编程语言里不同类型系统的数据之间的转换
- ❖ 从效果上说,它其实是创建了一个可在编程语言里使用的"虚拟对象数据库"
- ◆ 使用 ORM 可以让数据查询更"自然": 不需要在一个编程语言中 (例如 Python 或 JavaScript) 拼装另一个编程语言 (例如 SQL)

应用程序接口概述

#### **THA ORM**

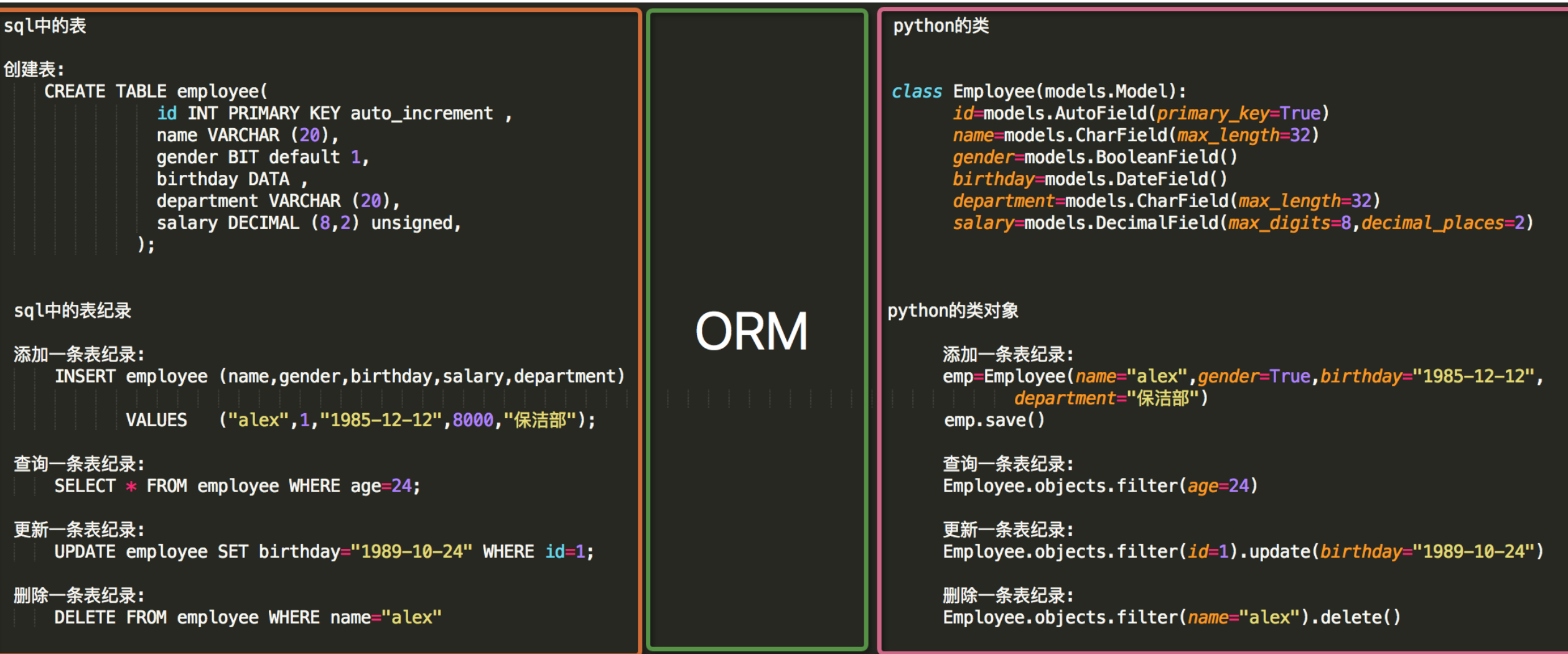

#### 应用程序接口概述  $\mathbb{Z}/\mathbb{Z}$  ORM

- ❖ SQLAlchemy
- ❖ https://www.sqlalchemy.org/

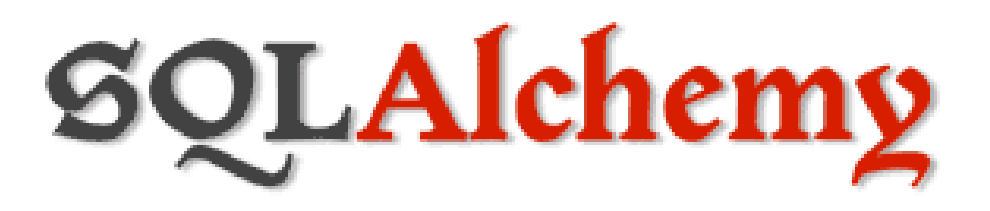

- ❖ 一个为 Python 设计的 ORM 框架
- ❖ 安装 SQLAlchemy:
- ❖ pip install -U sqlalchemy

from datetime import datetime

from sqlalchemy import create\_engine, Column, Integer, String from sqlalchemy.ext.declarative import declarative\_base from sqlalchemy.orm import sessionmaker

engine =  $create\_engine('split://rest.db')$ Base =  $declarative_base()$ 

class User(Base):  $_$  \_\_tablename\_\_ = 'user'  $id = Column(Integer, primary\_key=True)$  $name = Column(String)$ 

#### 应用程序接口概述 **SORM**

#### $if$  \_\_name\_\_ == '\_\_main\_\_':

Base.metadata.create\_all(engine)

```
Session = sessionmaker(bind=engine)
```

```
session = Session()
```

```
user = User(name='Valency@{}''.format(datatime.now())session.add(user)
session.commit()
```
for  $i$  in session.query(User).all(): print(i.id, i.name)

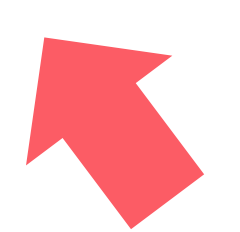

# $\sim$ /Workspace/course » python3 rest.py

- 1 Valency@2020-05-03 00:25:48.986668
- 2 Valency@2020-05-03 00:25:55.761180

#### **MAN** ORM

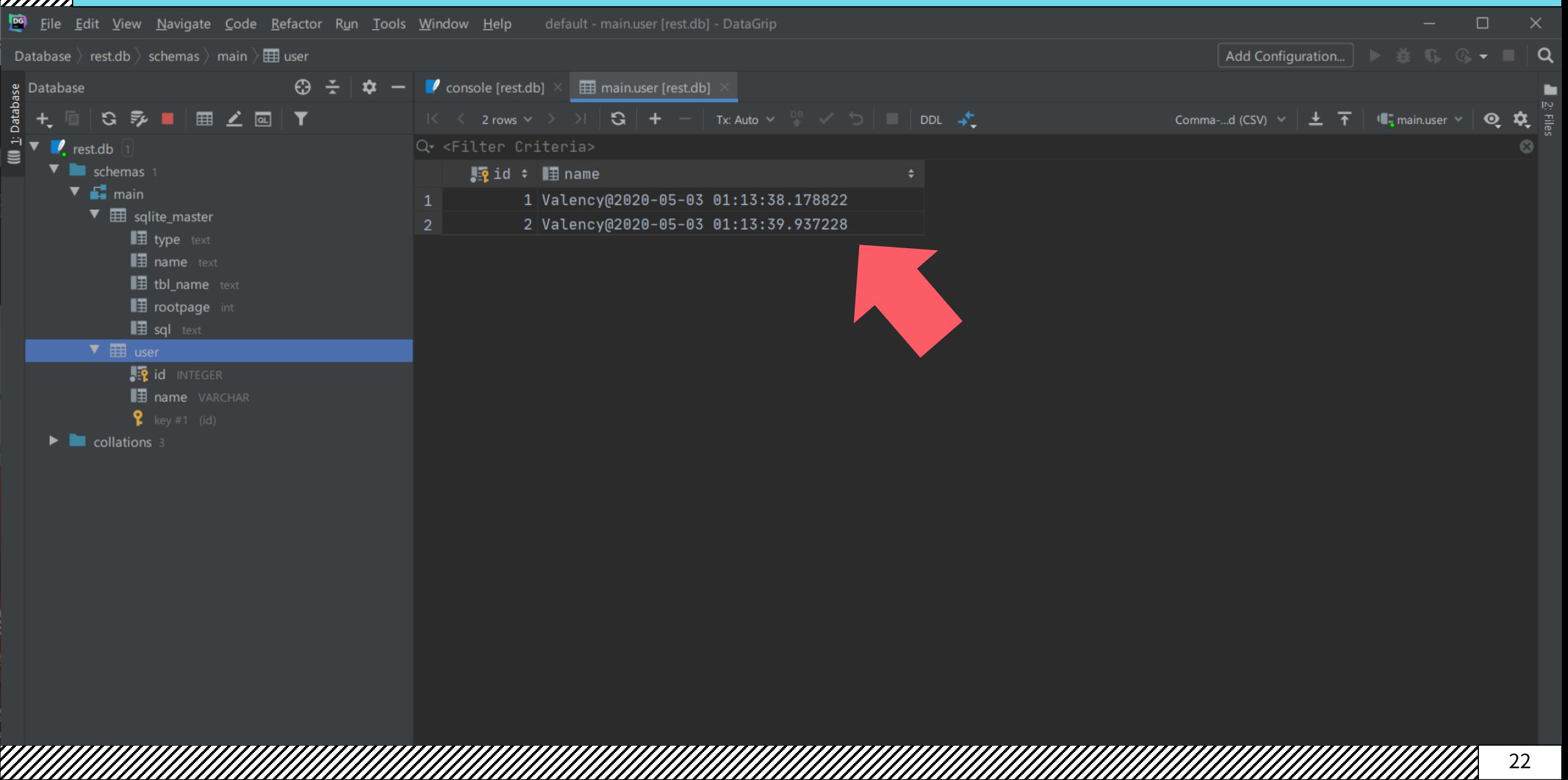

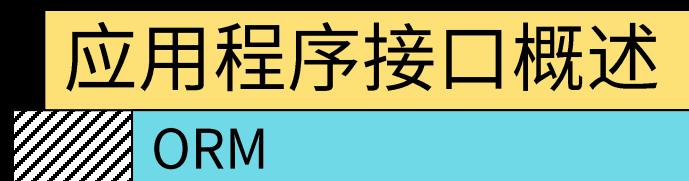

- ❖ SQLAlchemy 简明教程:
- ☆ https://docs.sqlalchemy.org/en/13/orm/tutorial.html
- ☆ https://www.jianshu.com/p/264ceec89652
- **❖ Sequelize**
- ❖ https://sequelize.org/
- ❖ 一个为 JavaScript 设计的 ORM 框架
- ❖ 安装 Sequelize:
- ❖ npm i --save sequelize
- ❖ npm i --save sqlite3

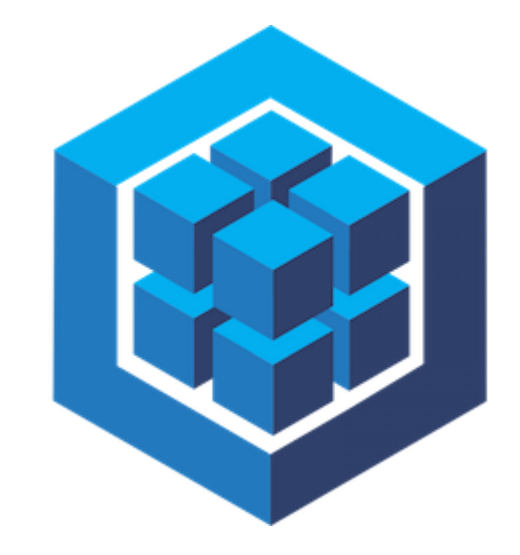

## Sequelize

#### 应用程序接口概述  $\%$  ORM

 $const$  {Sequelize, Model, DataTypes} = require('sequelize');

const sequelize =  $new$  Sequelize('sqlite:rest.db');

class User extends Model {

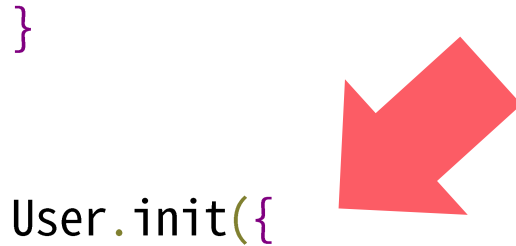

 $\}$ 

```
name: DataTypes.STRING
```
}, {sequelize, modelName: 'user'});

#### 应用程序接口概述  $\mathbb{Z}/\mathbb{Z}$  ORM

```
sequelize.sync().then(() => User.create({
    name: 'Valency@' + new Date()
\{\})). then(() => {
    User.findAll().then(data \Rightarrow \{data.forEach(i \Rightarrow {
              console.log(i.id, i.name);
         \});
    \});
```
 $\}$ :

应用程序接口概述 2 ORM

```
\sim/Workspace/course » node rest.js
Executing (default): CREATE TABLE IF NOT EXISTS `users` (`id` INTEGER PRIMARY KEY AUTOINCREMENT, `name`
ME NOT NULL);
Executing (default): PRAGMA INDEX_LIST('users')
Executing (default): INSERT INTO `users` (`id`,`name`,`createdAt`,`updatedAt`) VALUES (NULL,$1,$2,$3);
Executing (default): SELECT `id`, `name`, `createdAt`, `updatedAt` FROM `users` AS `user`;
1 Valency@Sun May 03 2020 00:58:33 GMT+0800 (China Standard Time)
2 Valency@Sun May 03 2020 00:58:41 GMT+0800 (China Standard Time)
```
#### **THA ORM**

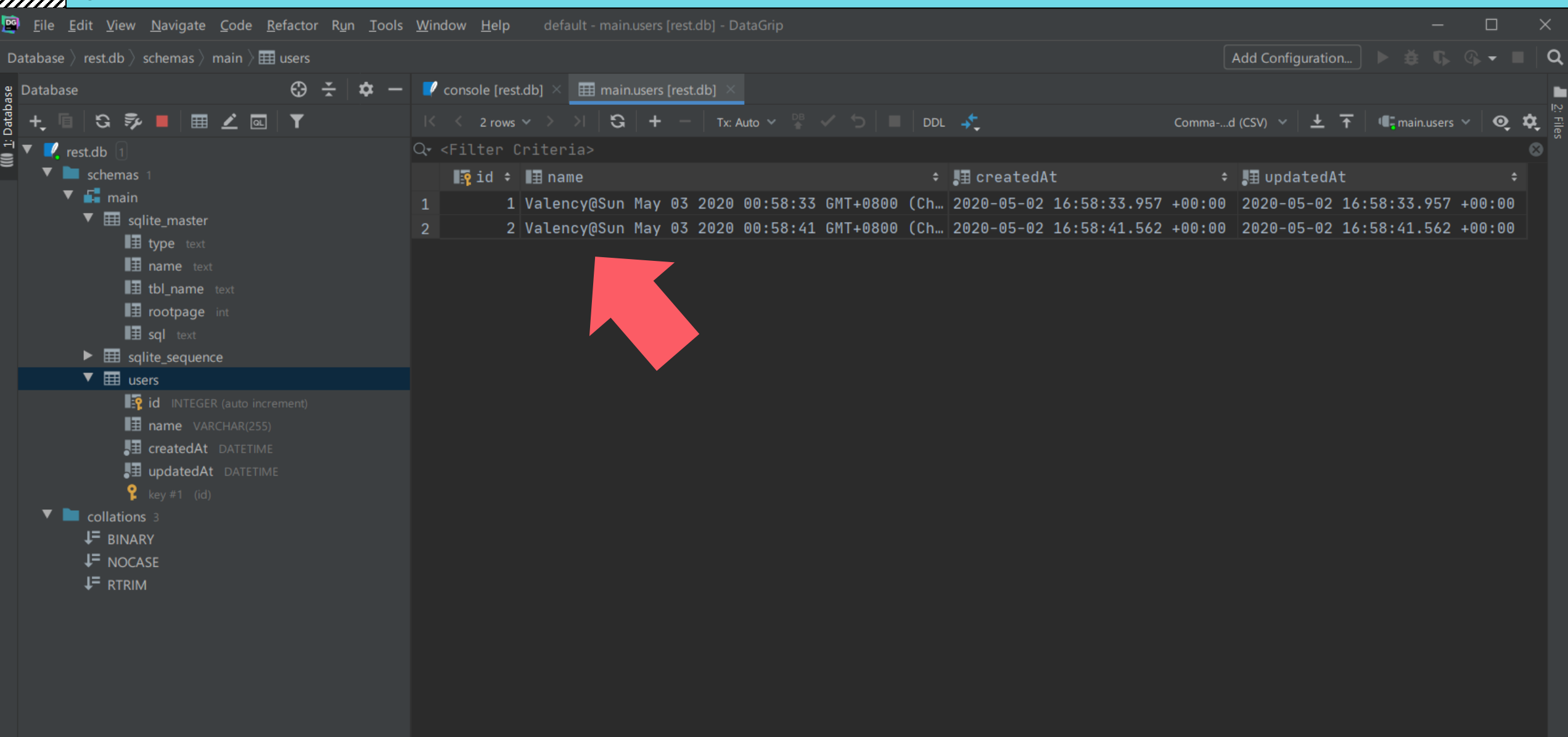

<u>, katalahan di dialahan di dinama di dinama di dinama di dinama di dinama di dinama di dinama di dinama di di</u>

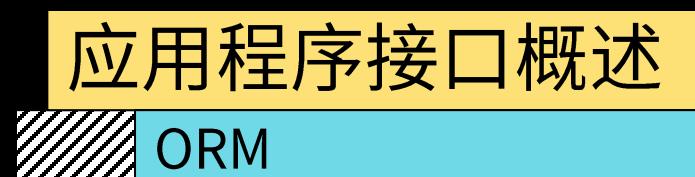

- ◆ Sequelize 简明教程:
- ☆ https://sequelize.org/v5/manual/getting-started.html
- ☆ https://www.jianshu.com/p/9059f42477ab

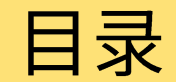

#### 应用程序接口概述  $\overline{1}$

#### Flask  $\overline{2}$

#### **Express**  $\overline{3}$

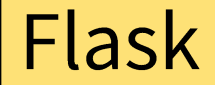

#### *///*/ Flask 简介

- **☆ Flask**
- ❖ https://flask.palletsprojects.com/

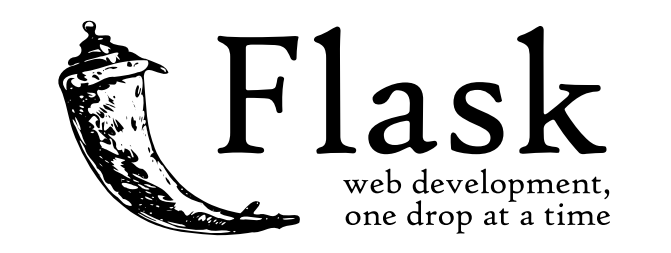

- ❖ 一个使用 Python 编写的轻量级互联网应用 API 框架
- ❖ 基于 Werkzeug WSGI 工具箱和 Jinja2 模板引擎, 使用 BSD 授权
- ◆ Flask 被称为"微框架 (Micro Framework)",因为它的核心非常简单
- ❖ Flask 可以通过插件的形式增加复杂的功能
- ◆ 例如数据库(ORM)、文件上传、各种开放式身份验证技术(OAuth)等

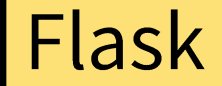

#### **///////** Flask 使用指南

#### ◆ 安装 Flask

❖ pip3 install flask

#### ▒ Flask 使用指南

◆ 测试 Flask

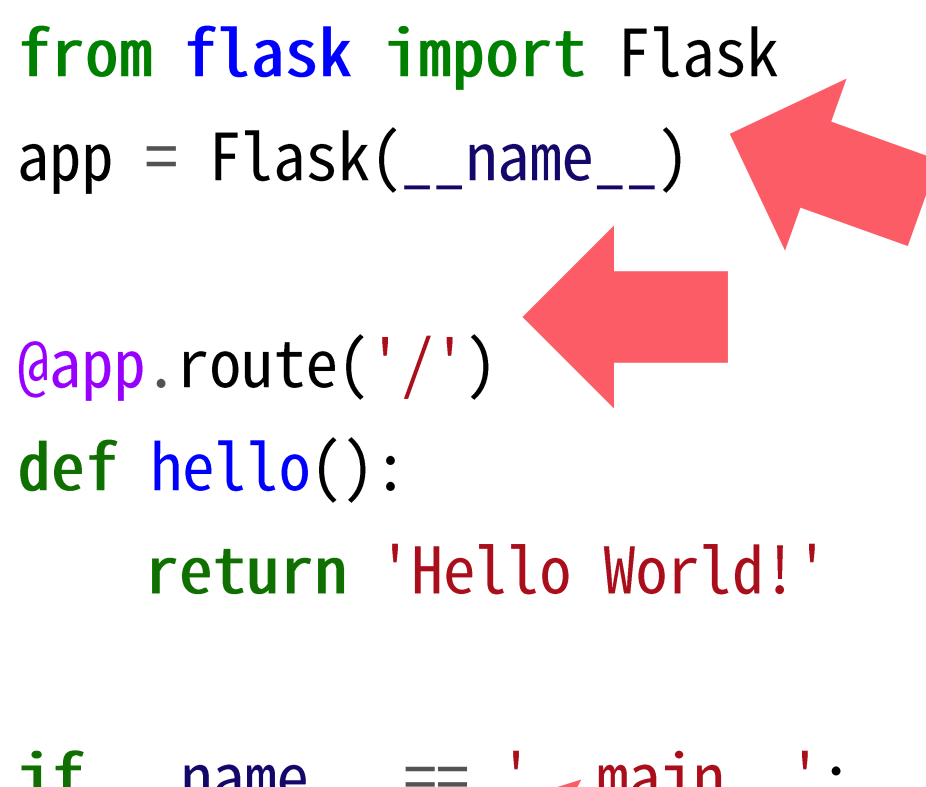

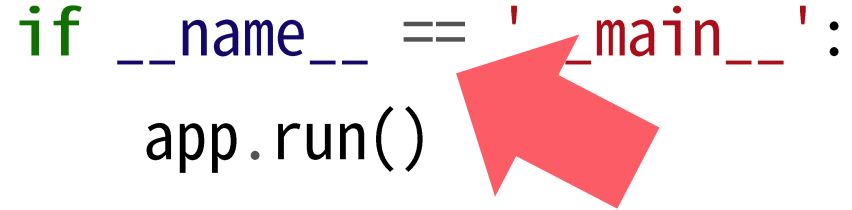

#### Flask

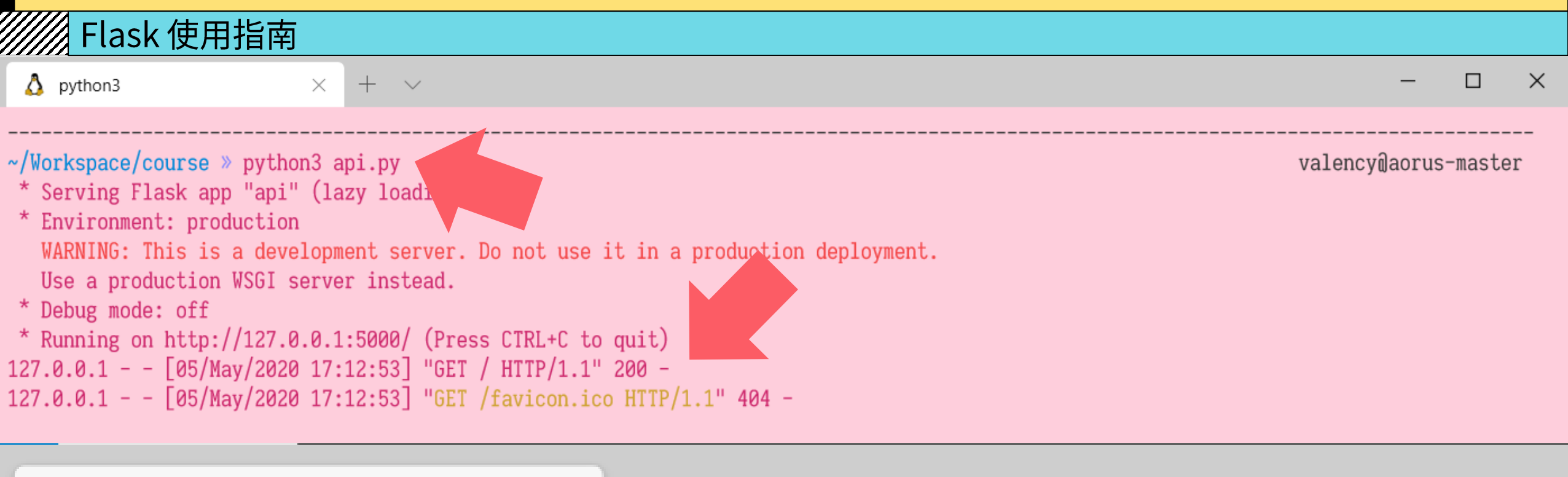

localhost:5000  $\times$ localhost:5000 **Hello World!** 

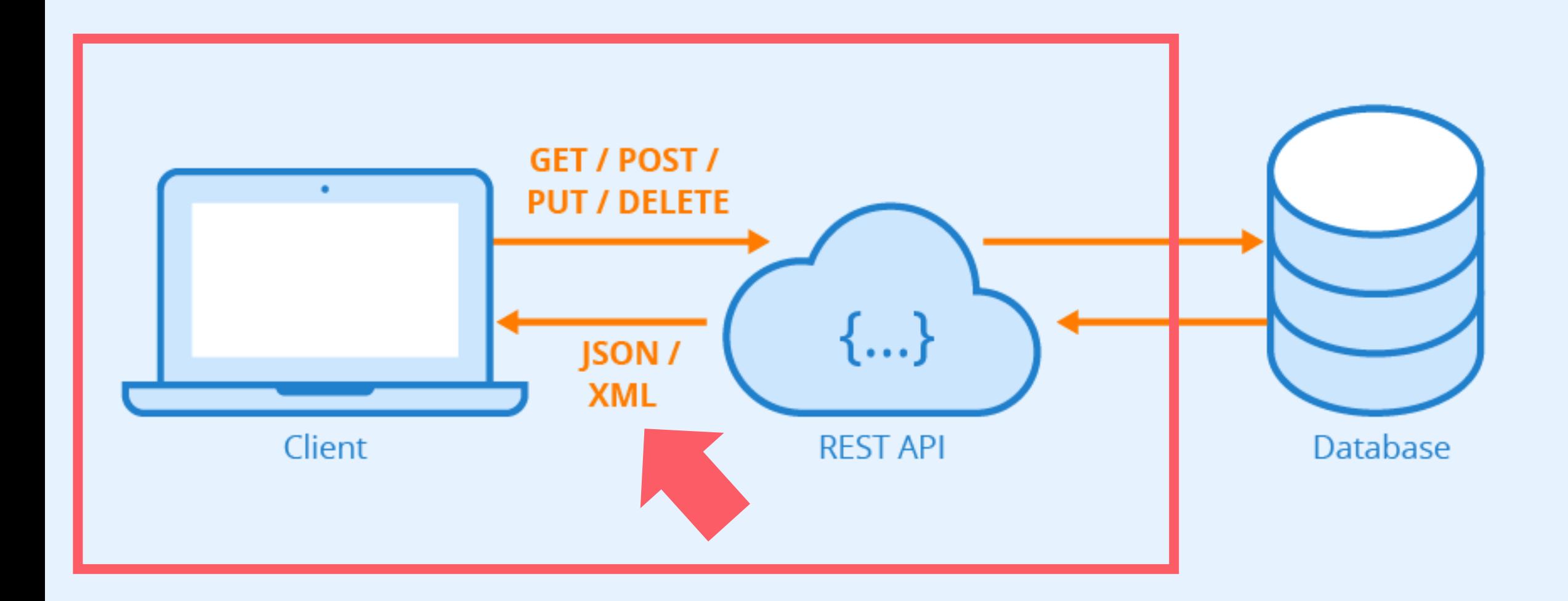

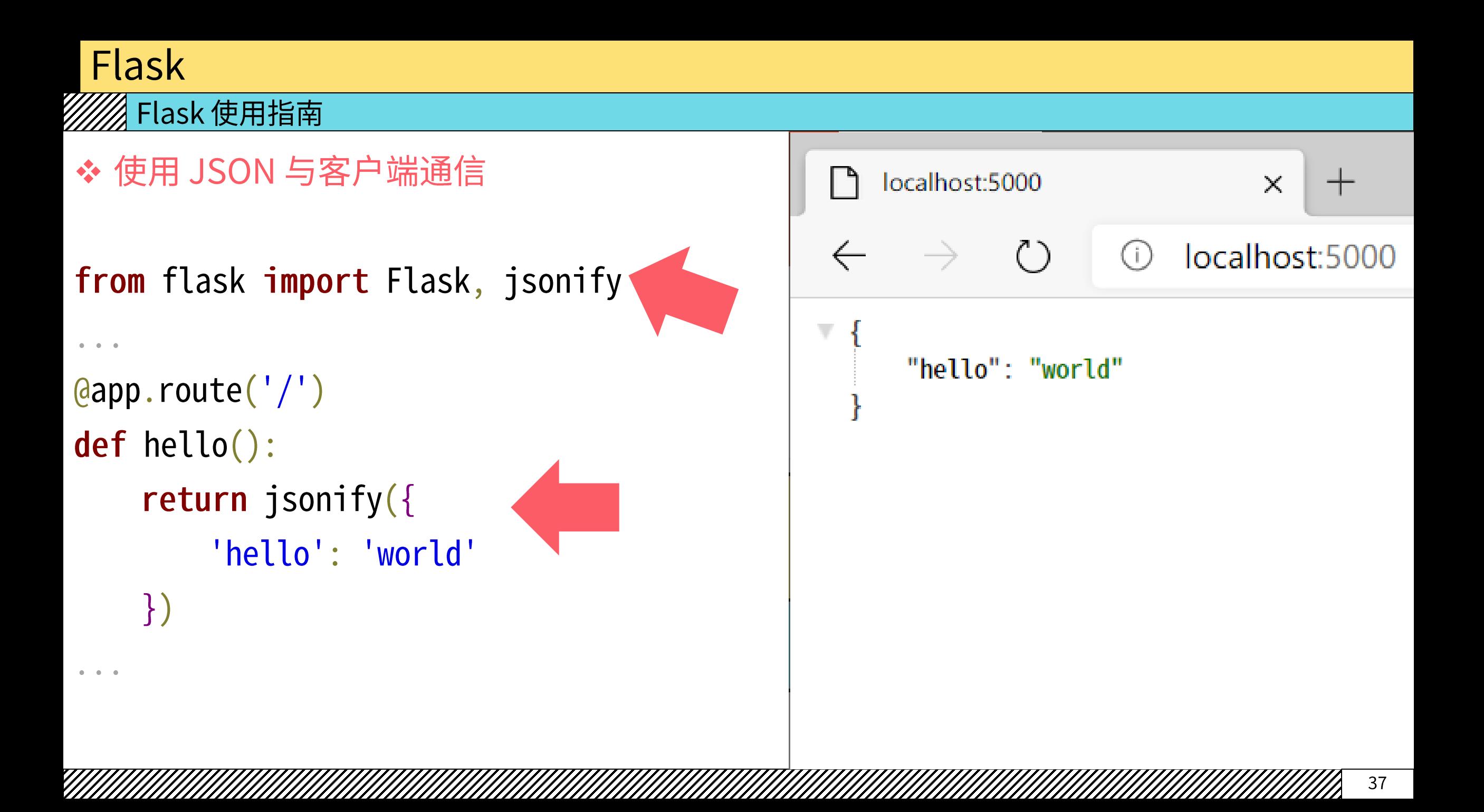
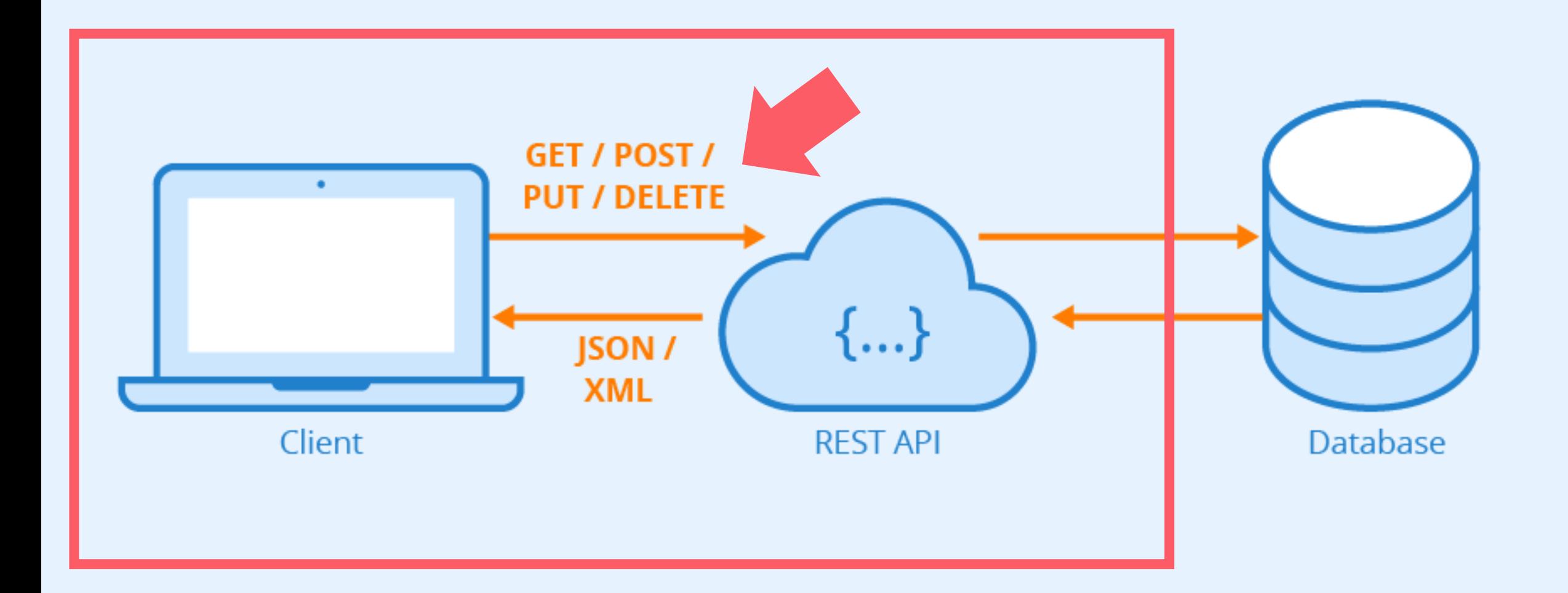

# Flask

 $\mathbf{0} \qquad \mathbf{0}.$ 

 $\}$ 

. . .

<mark>《</mark> Flask 使用指南

◆ 基础路由 (Routing)

@app.route('/<string:name>/')  $def$  hello(name: str = None): return jsonify({

'hello': name

localhost:5000/valency/ ۱۹  $\times$  $\pm$ localhost:5000/valency/ ( )  $\leftarrow$  $(i)$ v "hello": "valency"

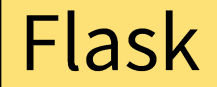

### */////*/ Flask 使用指南

- ◆ HTTP 请求方法 (HTTP Request Method)
- ☆ https://www.w3.org/Protocols/rfc2616/rfc2616.html
- ◆ HTTP 协议定义了多种请求方法,用于以不同方式操作指定的资源(资源描述符,Uniform Resource Identifier, URI)
- ❖ 四种最常见的请求方法:
- ◆ GET: 请求服务器"读取"指定的资源
- ❖ POST: 向指定资源"提交"数据,请求服务器进行处理(例如提交表单或者上传文件)
- ◆ PUT: 为指定资源"更新"其最新内容
- ❖ DELETE: 请求服务器"删除"指定的资源
- ❖ HTTP 服务器至少应该实现 GET 和 HEAD 方法,其他方法都是可选的

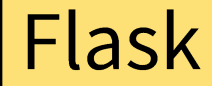

## <mark>《</mark> Flask 使用指南

◆ 处理客户端请求参数 (GET)

```
from datetime import datetime
from flask import Flask, jsonify, request, abort
\alpha = \alpha = \alphadef hello(name: str = None):
    t = request.argv, get('t')if t is not None and datetime.now().timestamp() - int(t) < 3600:
        return jsonify({
             'hello': name
         \}else:
        abort(401)
```
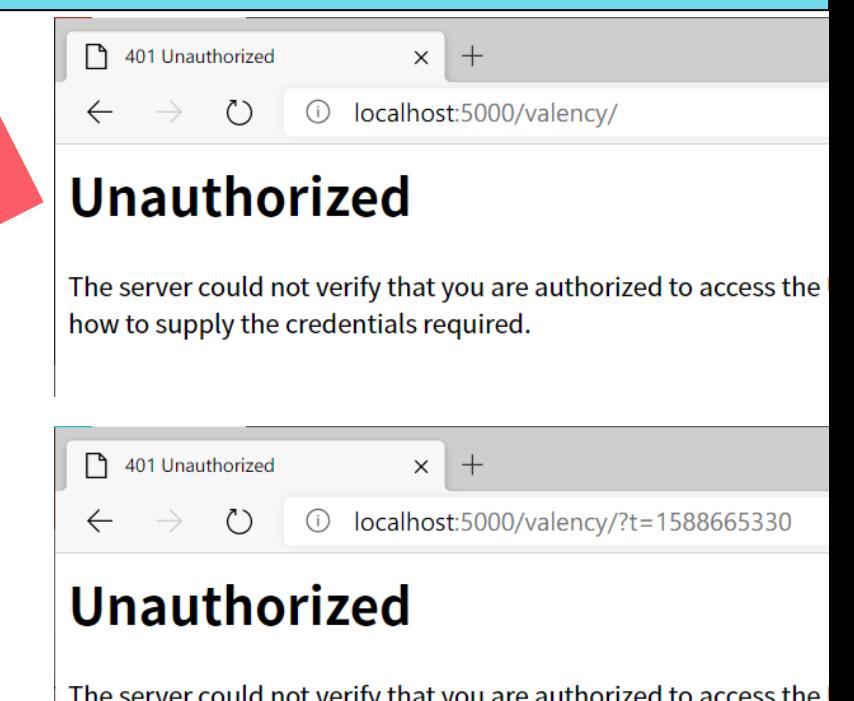

how to supply the credentials required.

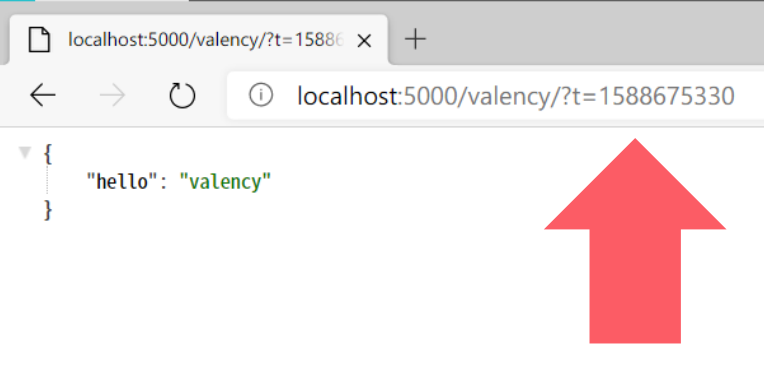

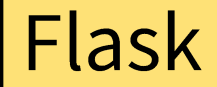

#### $\mathscr{W}\!\!\mathscr{B}$  Flask 使用指南

- ◆ HTTP 状态码 (HTTP Status Code)
- ❖ https://tools.ietf.org/html/rfc7231#section-6
- ❖ https://en.wikipedia.org/wiki/List\_of\_HTTP\_status\_codes
- ◆ 用于返回 HTTP 的响应状态,常见的有:
- ◆ 1xx: 服务器消息, 通常不需要实现
- ◆ 2xx: 成功, 例如: 200 OK、201 Created、202 Accepted、204 No Content
- ◆ 3xx: 重定向, 通常不需要实现
- ◆ 4xx: 客户端错误, 例如: 400 Bad Request、401 Unauthorized、403 Forbidden、 404 Not Found、406 Not Acceptable、409 Conflict
- ❖ 5xx: 服务器错误,例如: 500 Internal Server Error、501 Not Implemented

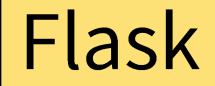

## <mark>《</mark> Flask 使用指南

◆ 处理客户端请求参数 (POST)

```
from flask import Flask, jsonify, request, abort
\mathbf{0}=\mathbf{0}=\mathbf{0}@app.route("/", methods=('POST',))
def user_create():
    name = request.format.get('name')if name:
         return jsonify({
              'hello': name
         \}else:
         abort(400)
```
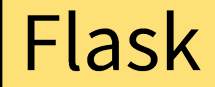

# <mark>《</mark> Flask 使用指南

- ❖ Postman
- ❖ https://www.postman.com/
- ◆ 非常出名的 API 测试 / 自动化测试软件

**The Collaboration Platform for API** Development

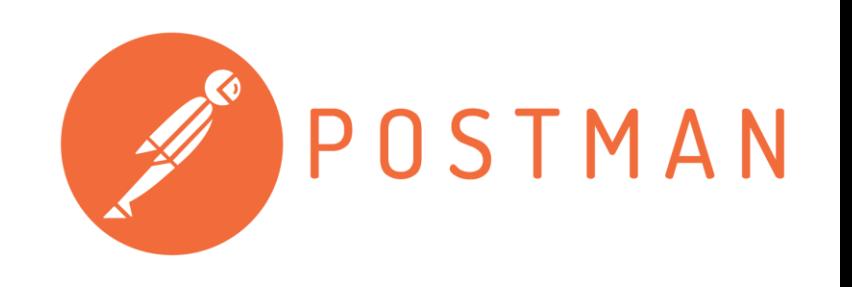

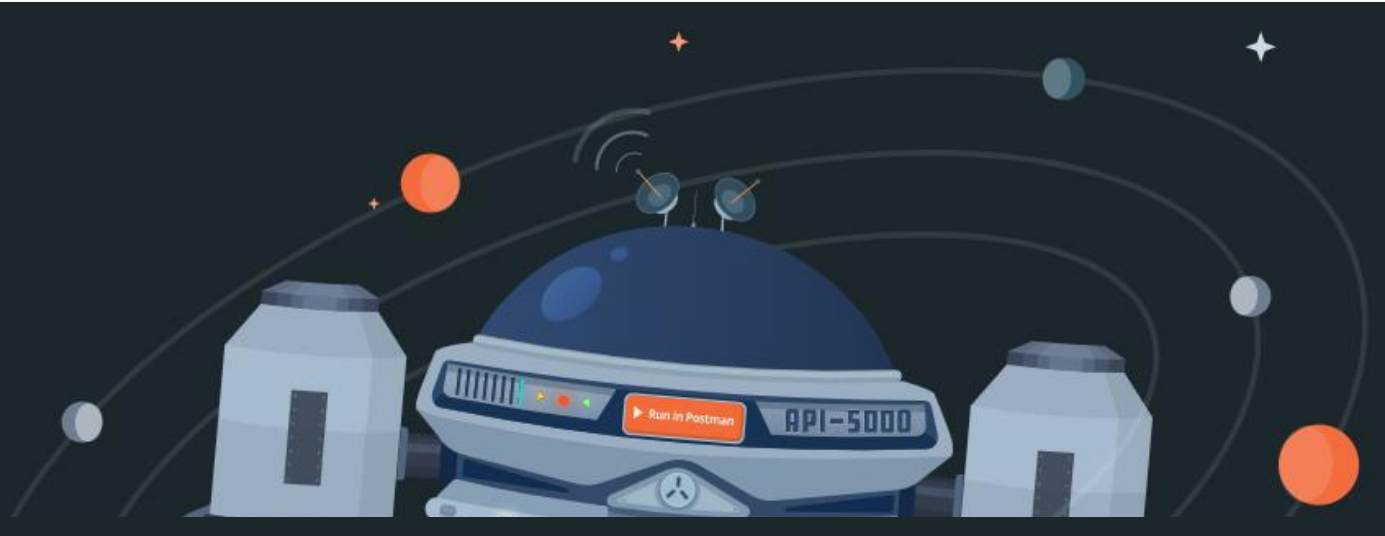

10 million

**Developers** 

500,000

Companies

250 million

**APIs** 

# Flask

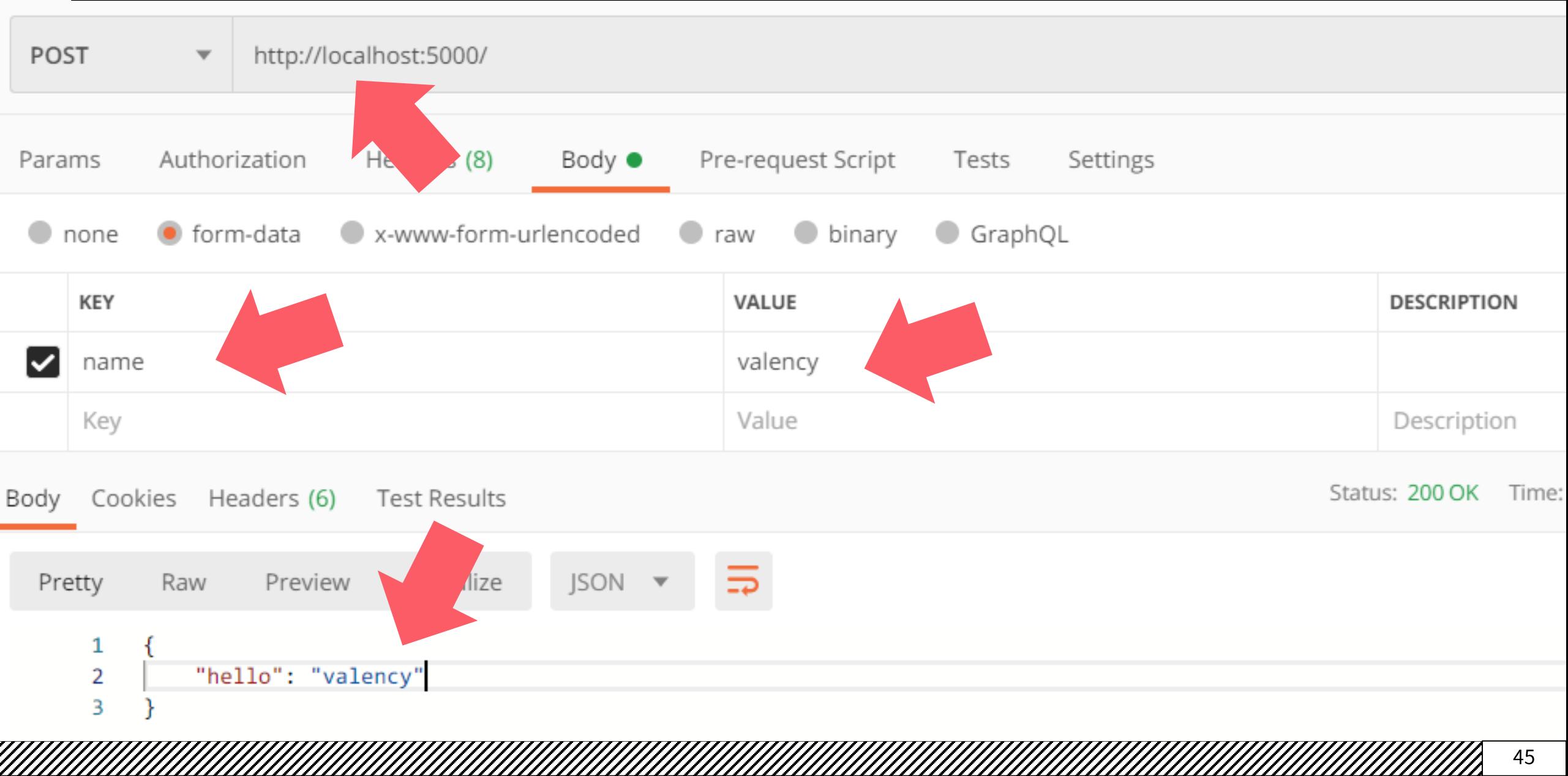

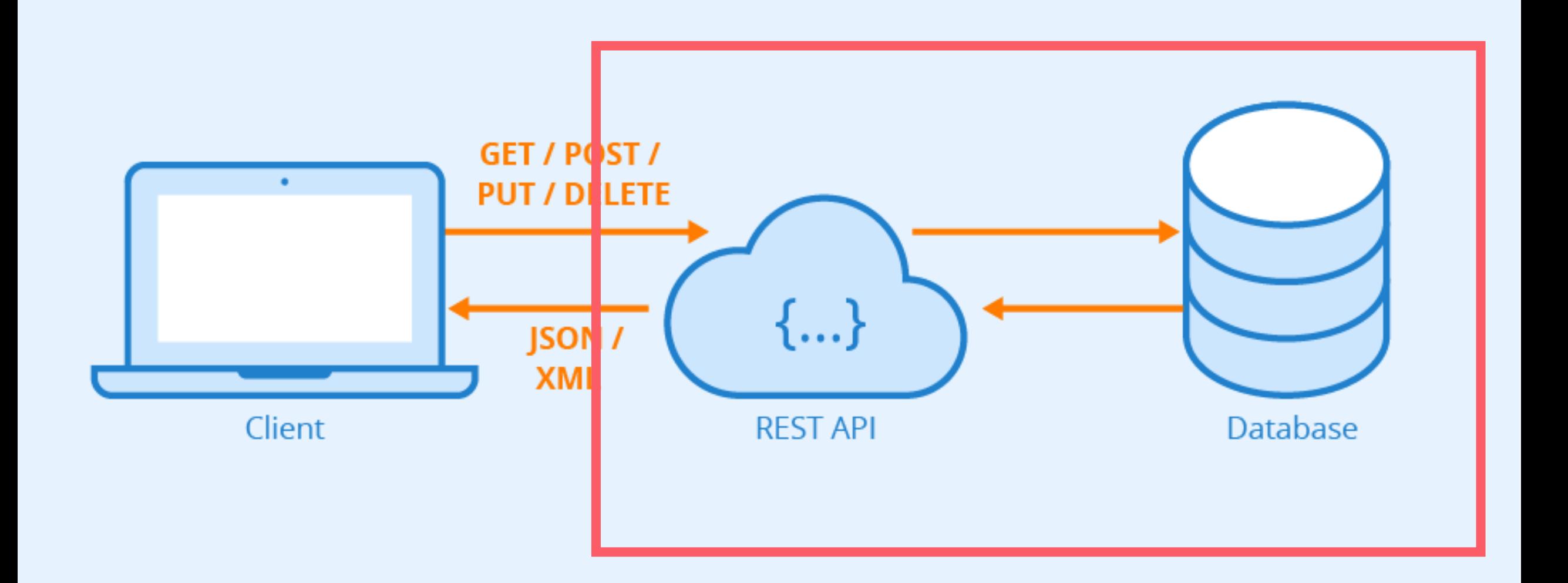

a katalogi katalogi katalogi katalogi katalogi katalogi katalogi katalogi katalogi katalogi katalogi katalogi

# Flask

# *...*<br>《《A Flask 使用指南

◆ 连接数据库

```
\alpha=\alpha=\alphaengine = create_engine('sqlite:///rest.db')
Base = declarative_base()\alpha = \alpha = \alphaclass User(Base):
      \bullet . \bullet . \bullet\mathbf{0}=\mathbf{0}=\mathbf{0}if __name__ == "__main__":
      Base.metadata.create_all(engine)
      Session = sessionmaker(bind=engine)
      app.run()
```
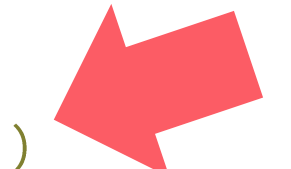

# Flask

# 】Flask 使用指南

```
\mathbf{0}=\mathbf{0} .
@app.route("/", methods=('POST',))
def user_create():
    name = request.format.get('name')if name:
         session = Session()user = User(name = name)session.add(user)
         session.commit()
        return jsonify({
             'id': user.id
         \}else:
         abort(400)
```
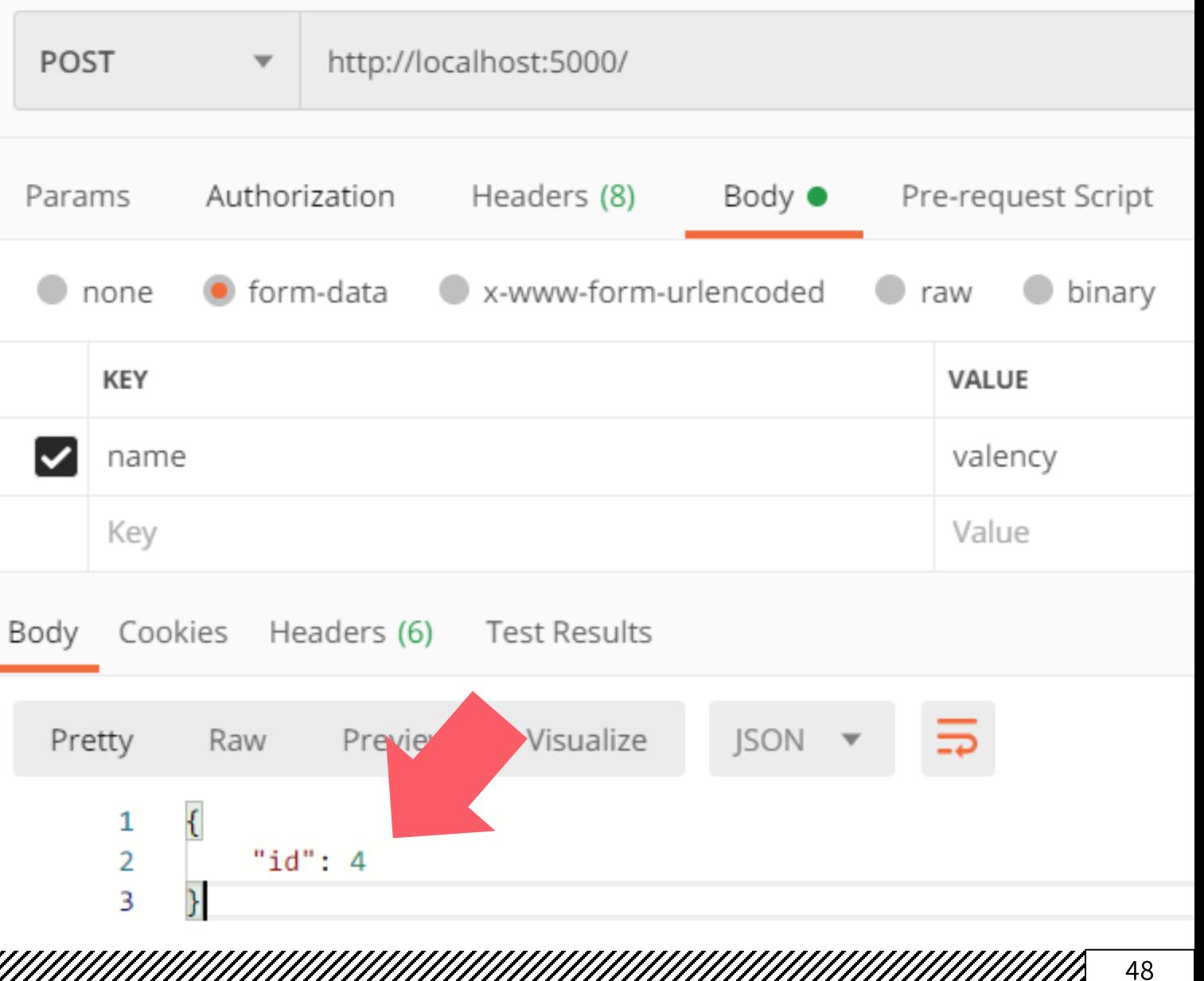

# <mark>犭Flask</mark> 使用指南

```
\thetaapp.route('/<string:name>/')
def hello(name: str = None):
    t = request.argv, get('t')if t is not None and datetime.now().timestamp() - int(t) < 3600:
        return jsonify([{
            'id': i.id,'name': i.name
        \} for i in Session().query(User).filter(User.name == name)])
    else:
        abort(401)
```
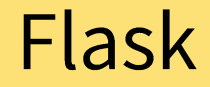

## 

localhost:5000/valency/?t=15886  $\times$  +

 $\langle \rangle$ 1588692642 localhost:5000/valency/?t=1588692642  $\rightarrow$ 

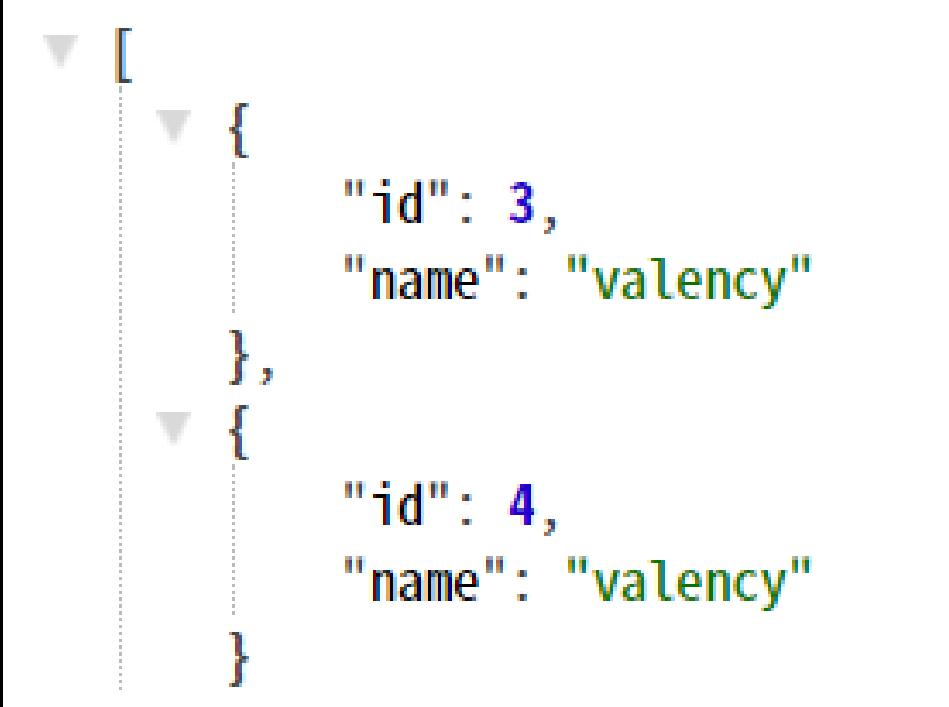

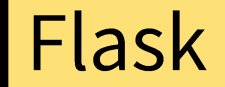

## $\mathscr{W}\!\!\mathscr{A}$  Flask 进阶

- ◆ Flask 官方教程:
- ☆ https://flask.palletsprojects.com/en/1.1.x/
- ◆ Flask 快速入门:
- ☆ https://www.jianshu.com/p/cc916366567e

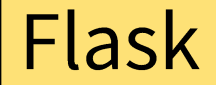

## *缀* Flask 进阶

- ❖ Django
- ❖ https://www.djangoproject.com/

# django

- ❖ 一个使用 Python 编写的全栈互联网应用框架
- ◆ Django 采用了 MVT 的软件设计模式, 非常全面且细致

# ※ 个人观点:

- ◆ Flask 比较适合学习和测试 API 框架, 或是开发简单的互联网应用
- ❖ 从软件工程的角度而言,Django 更适合团队协作,且功能更完善

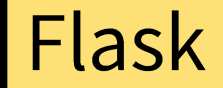

## $\mathscr{W}\!\!\mathscr{B}$  Flask 进阶

- ❖ Django vs. Flask
- **☆ https://medium.com/@SteelKiwiDev/flask-vs-django-how-to-understand**whether-you-need-a-hammer-or-a-toolbox-39b8b3a2e4a5
- ❖ https://hackr.io/blog/flask-vs-django
- ❖ https://www.zhihu.com/question/33538127
- ☆ https://baijiahao.baidu.com/s?id=1652854891500064989&wfr=spider&for=pc

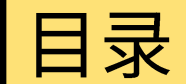

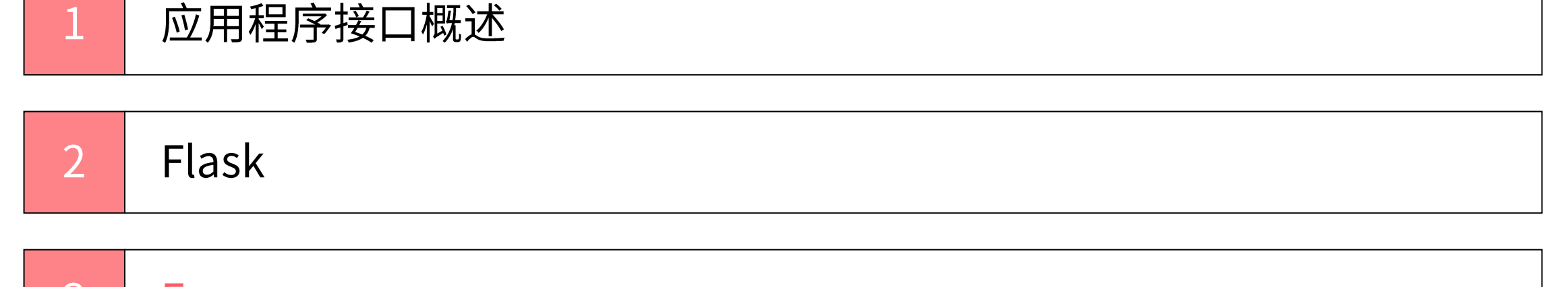

unan manangan manangan manangan manangan manangan manangan manangan manang

**Express**  $3<sup>7</sup>$ 

*缀* Express 简介

- ❖ Express
- ❖ https://expressjs.com/

**Express** Fast, unopinionated, minimalist<br>web framework for Node.js

- ❖ 一个使用 JavaScript 编写的互联网应用服务器框架
- ◆ Express 提供基本的 API 框架, 也提供对 UI 框架的支持
- ◆ Express.js 由 TJ Holowaychuk 首次发布于 2010 年 5 月 22 日
- ◆ 2016年1月, IBM 宣布将 Express 置于 Node.js 基金会孵化器的管理之下
- ◆ Express 已经是 Node.js 服务器框架的事实标准
- ◆ 大部分使用 JavaScript 开发的 API 和 UI 框架都是基于 Express 的
- ❖ 包括著名的 UI 框架 Vue 和 React

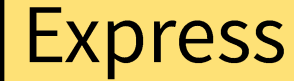

*缀* Express 使用指南

- ◆ 安装 Express
- ❖ npm i --save express
- ◆ 测试 Express
- $const$  express = require('express')
- $const$  app = express()
- const port =  $5000$

 $app.get('/', (req, res) \Rightarrow res.send('Hello World!'))$ 

 $app.listen(port, () => console.log('http://localhost:§{port})')$ 

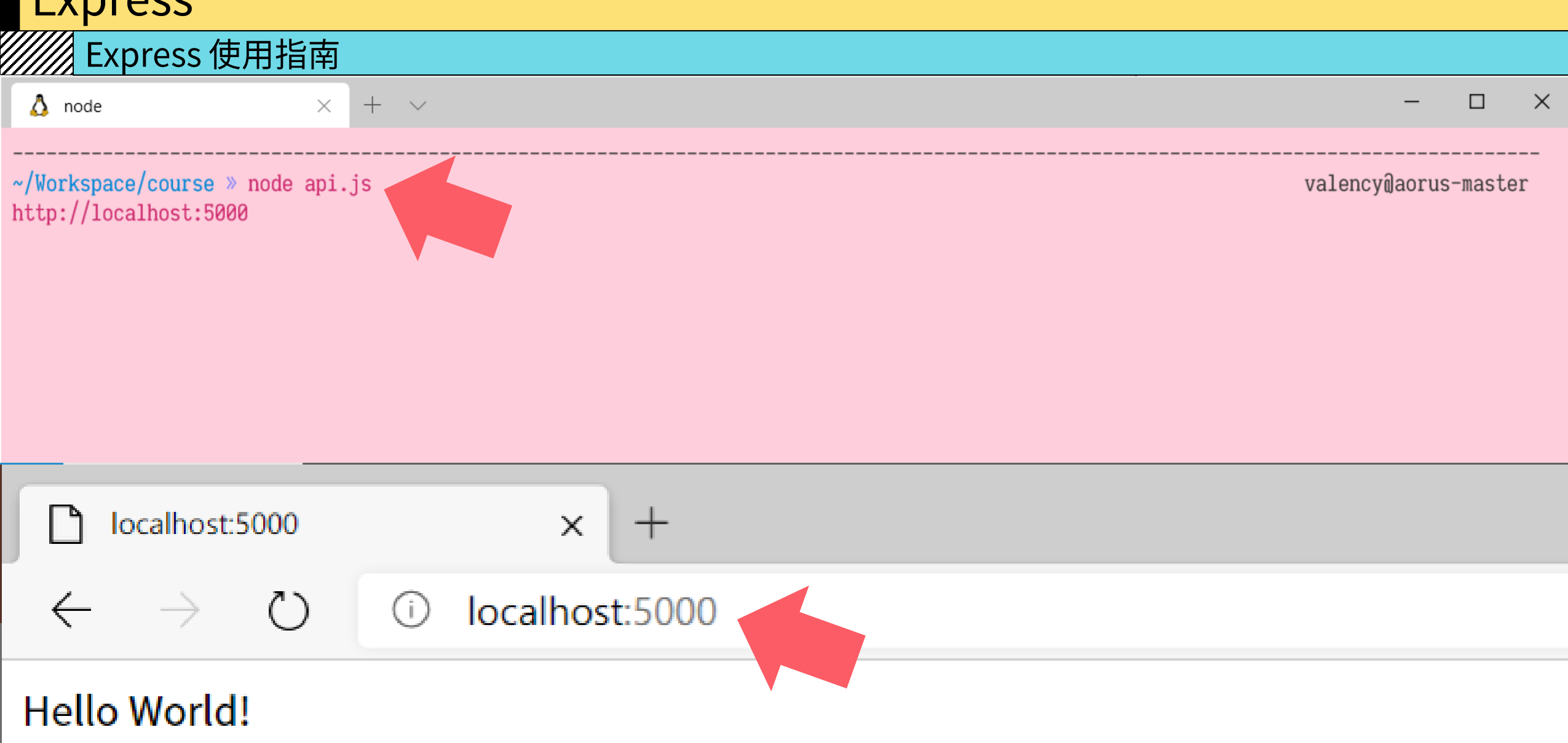

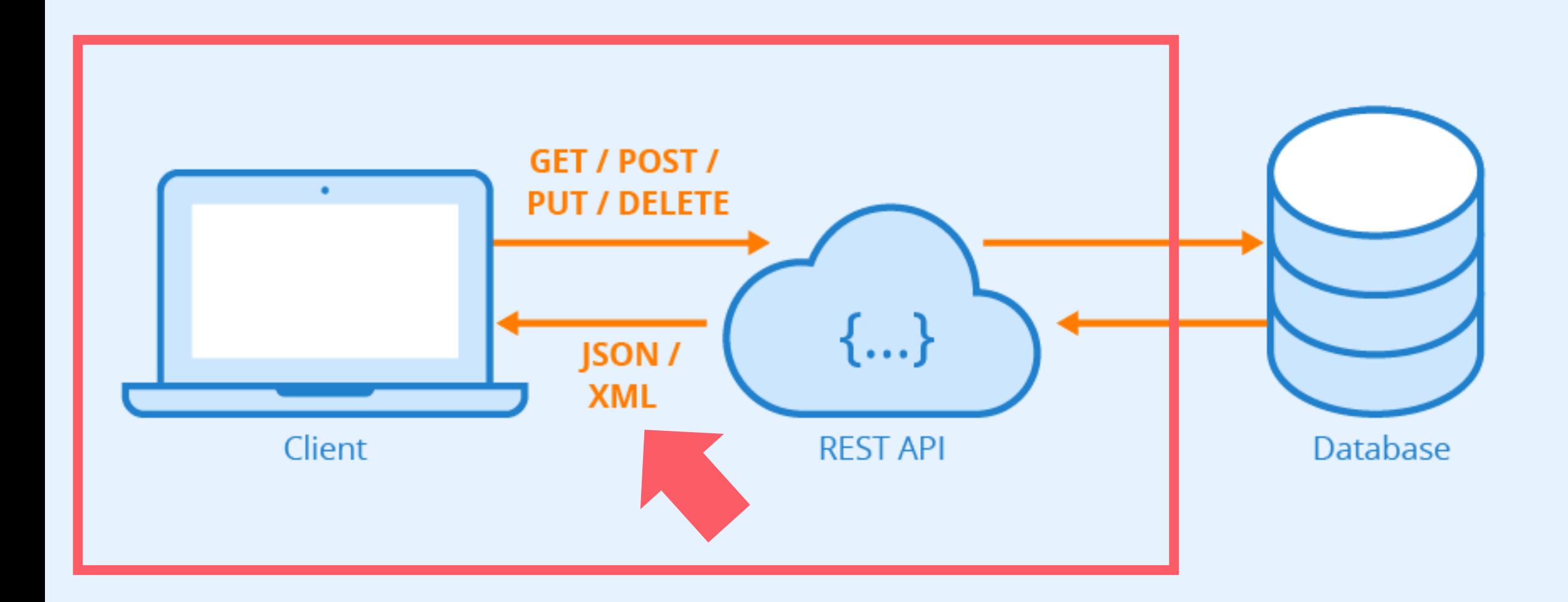

# **Express** *...............*<br>@ Express 使用指南 ◆ 使用 JSON 与客户端通信 localhost:5000  $\times$  $( )$ localhost:5000  $\bigcap$ W "hello": "world" app.get('/', (req, res) => res.send({ 'hello': 'world'  $\})$  $\Phi = \Phi = \Phi$

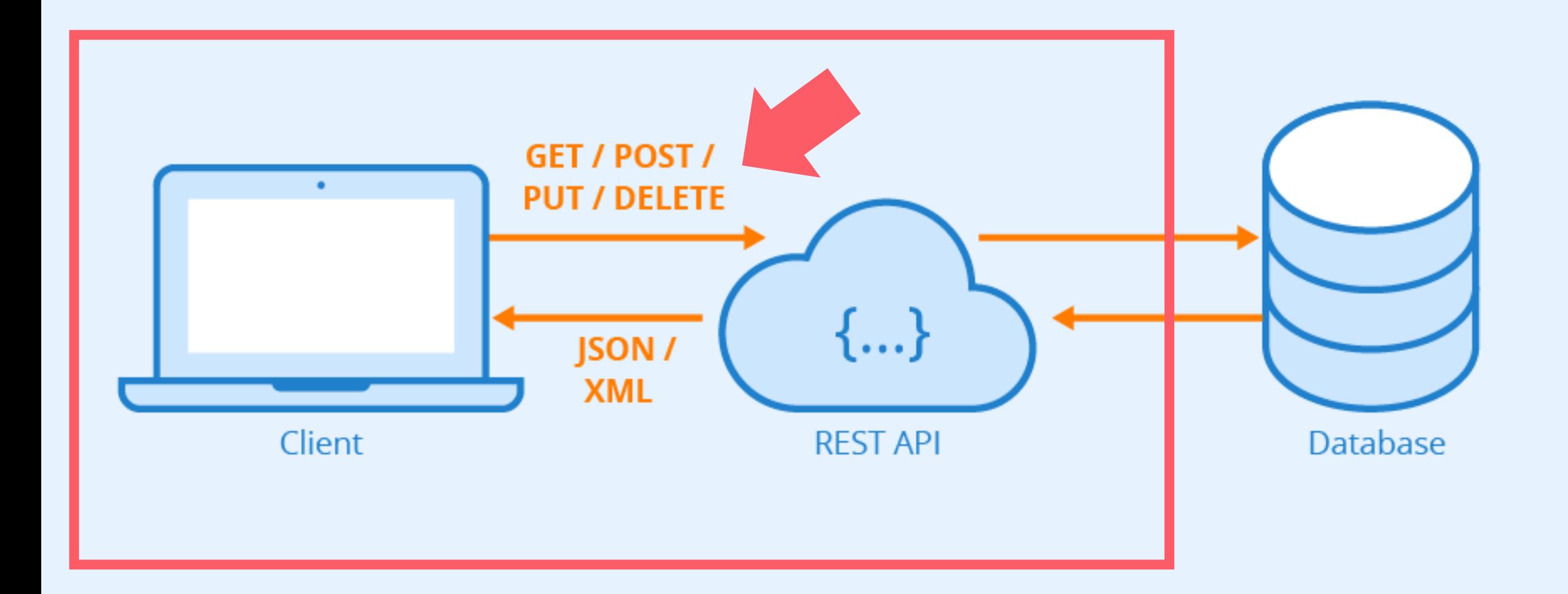

*...*<br>《《A Express 使用指南

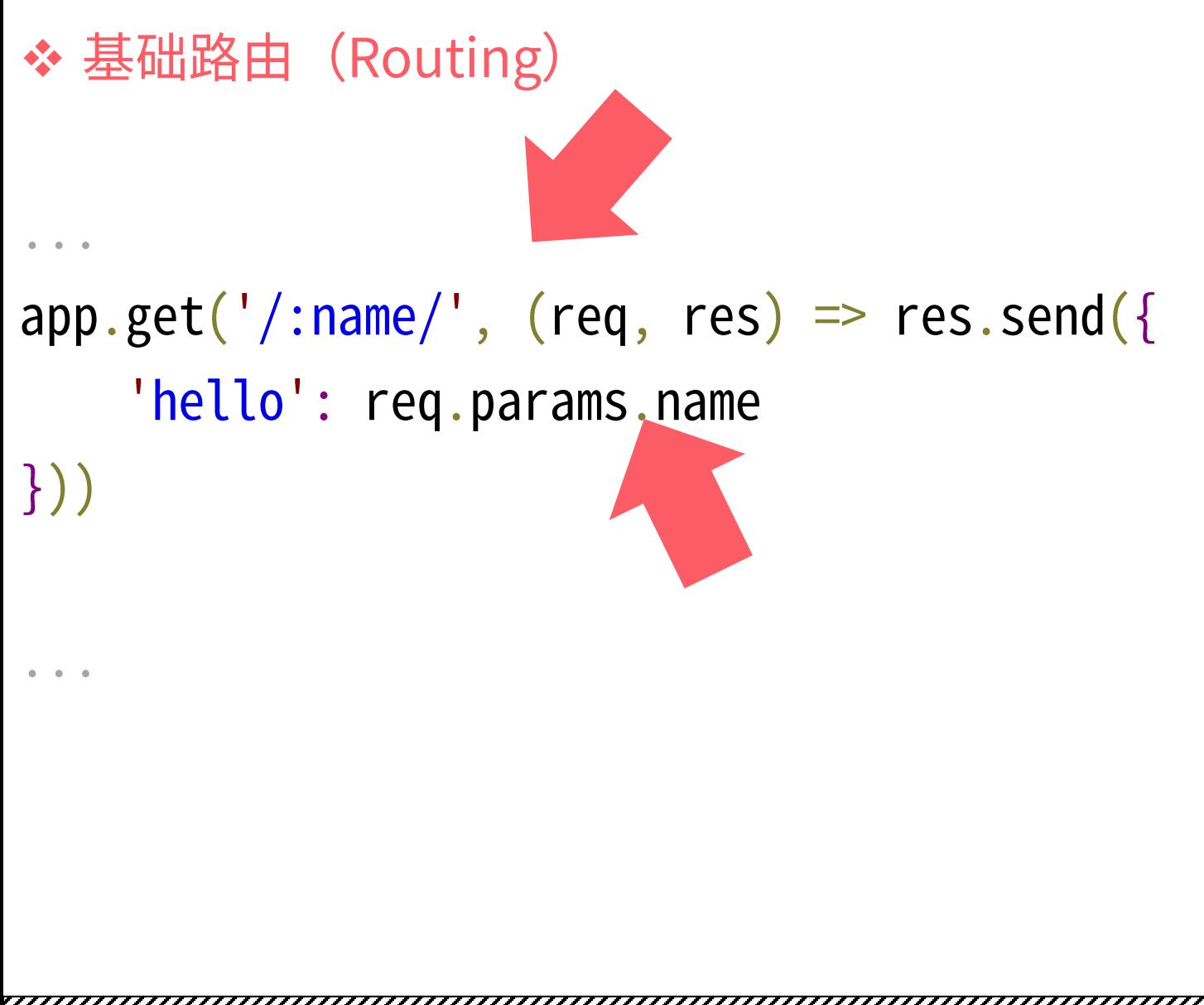

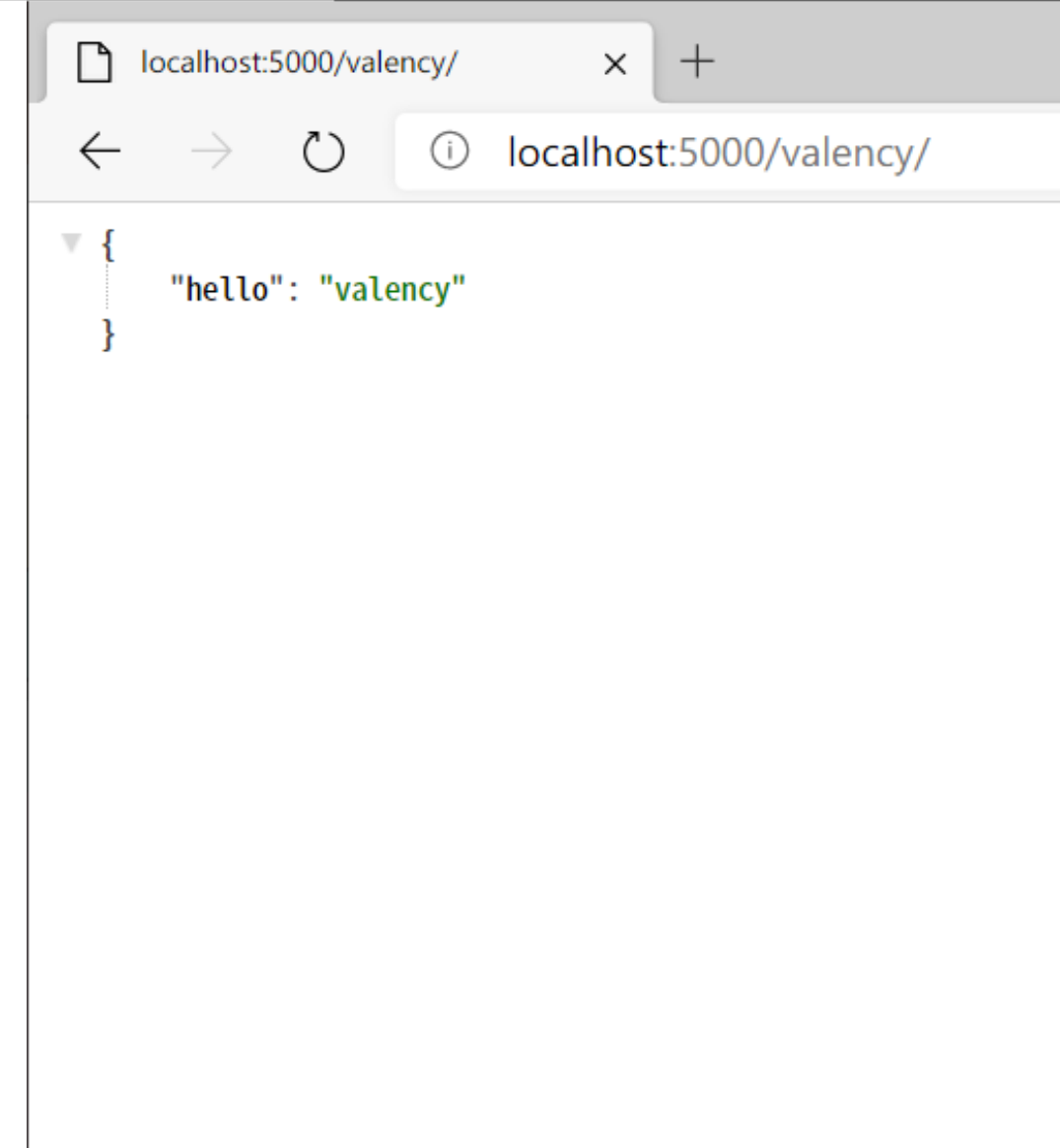

## ※ Express 使用指南

- ◆ 处理客户端请求参数 (GET)
- app.get('/:name/', (req, res) => {
	- $let$  name =  $req.params.name$
	- let  $t = \text{req. query.}t$
	- if (t && new Date().getTime() / 1000 parseInt(t) < 3600) { res.send $({}$

```
'hello': name
```

```
\}
```
 $\}$ 

```
} else \{res.status(401) send()
```
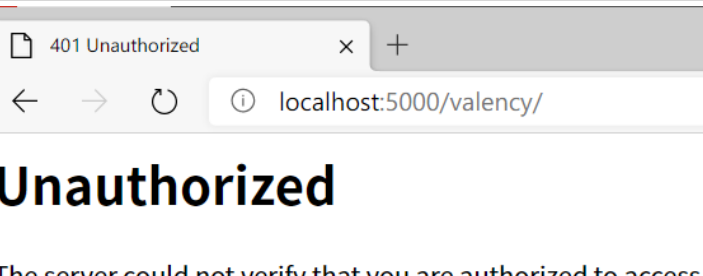

The server could not verify that you are authorized to access the how to supply the credentials required.

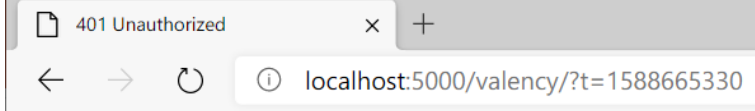

### **Unauthorized**

The server could not verify that you are authorized to access the how to supply the credentials required.

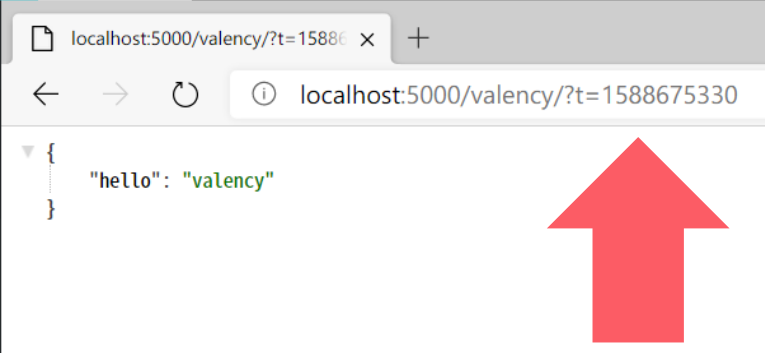

 $\alpha = \alpha = \alpha$ 

## ※ Express 使用指南

# ◆ 处理客户端请求参数 (POST)

```
app.use(express.json());
app.use(express.urlencoded());
app.post('/', (req, res) => {let name = req.body.name
    if (name) {
        res.send('hello': name
        \}} else \{res.status(400).send()
```
# 

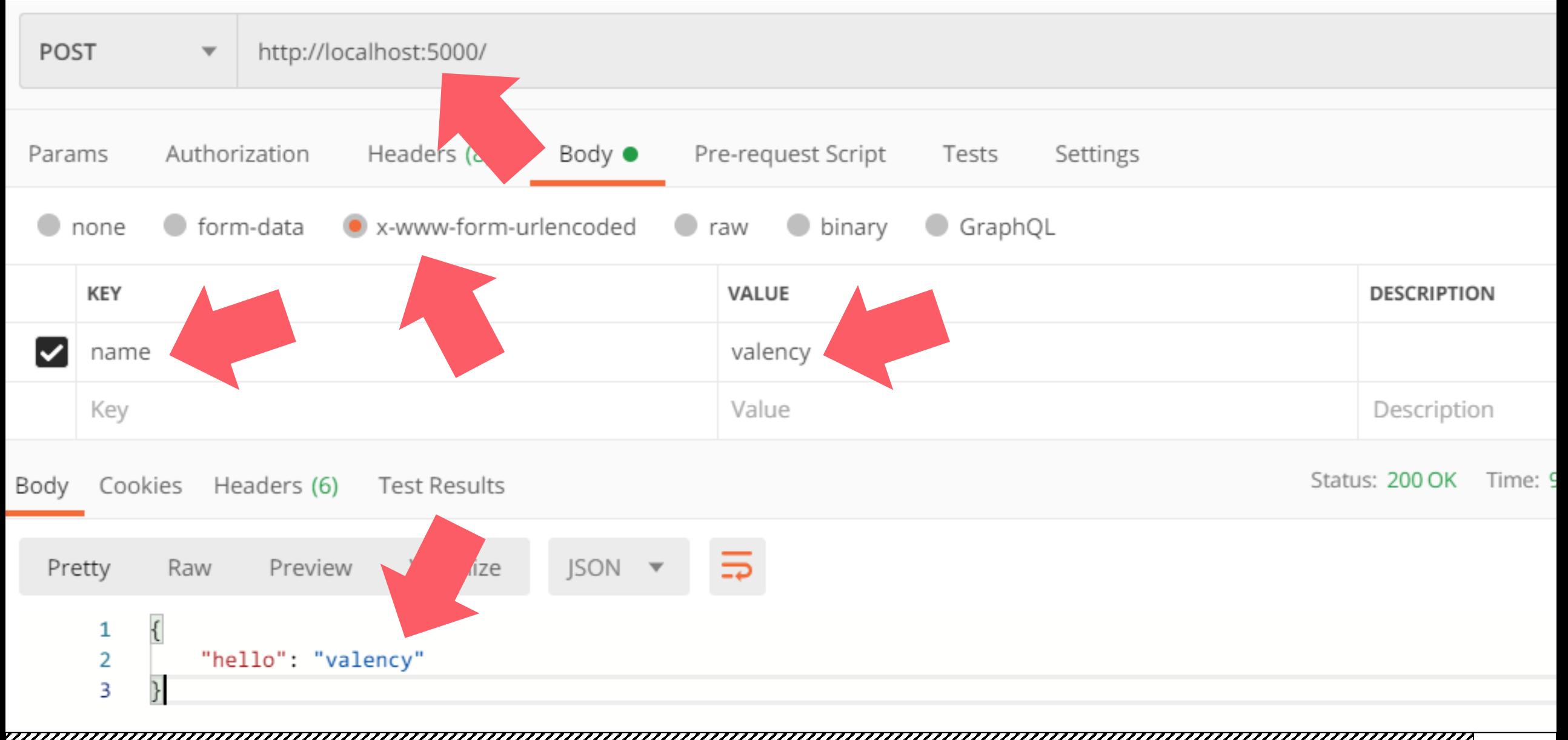

/////// Express 使用指南

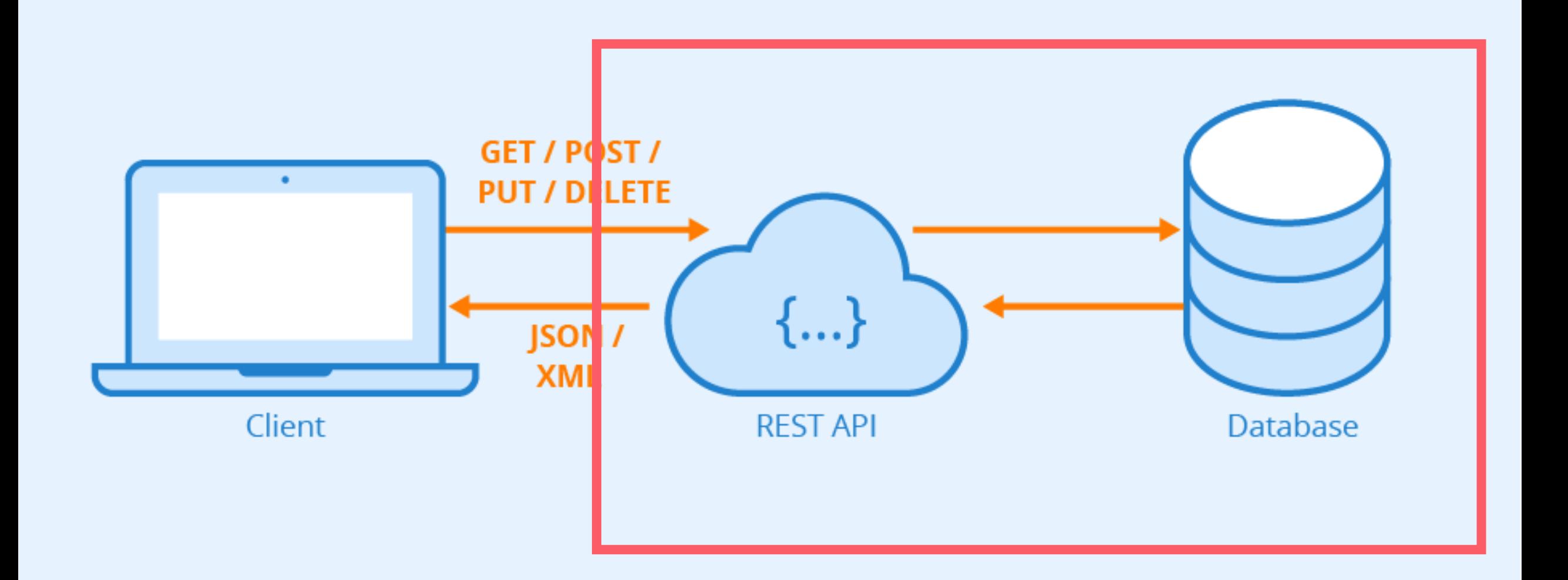

# **Express** *....*<br>《《 Express 使用指南

# ◆ 连接数据库

```
\alpha = \alpha = \alphaconst {Sequelize, Model, DataTypes} = require('sequelize');
const sequelize = new Sequelize('sqlite:rest.db');
```
class User extends Model {  $\}$ 

```
User.init(\{
```
 $\mathbf{0}=\mathbf{0}=\mathbf{0}$ 

name: DataTypes.STRING

```
\}, {sequelize, modelName: 'user'});
```
## <mark>《</mark>《Express 使用指南

```
\mathbf{0}=\mathbf{0}=\mathbf{0}app.post('/', (req, res) => {let name = req.body.nameif (name) \{sequelize.sync().then(() => User.create({
               name: name
          \{ \} )).then((user) => {
               res.send(user)
          \}\} else \{res. status(400).send()ſ
\}\alpha = \alpha = \alpha
```
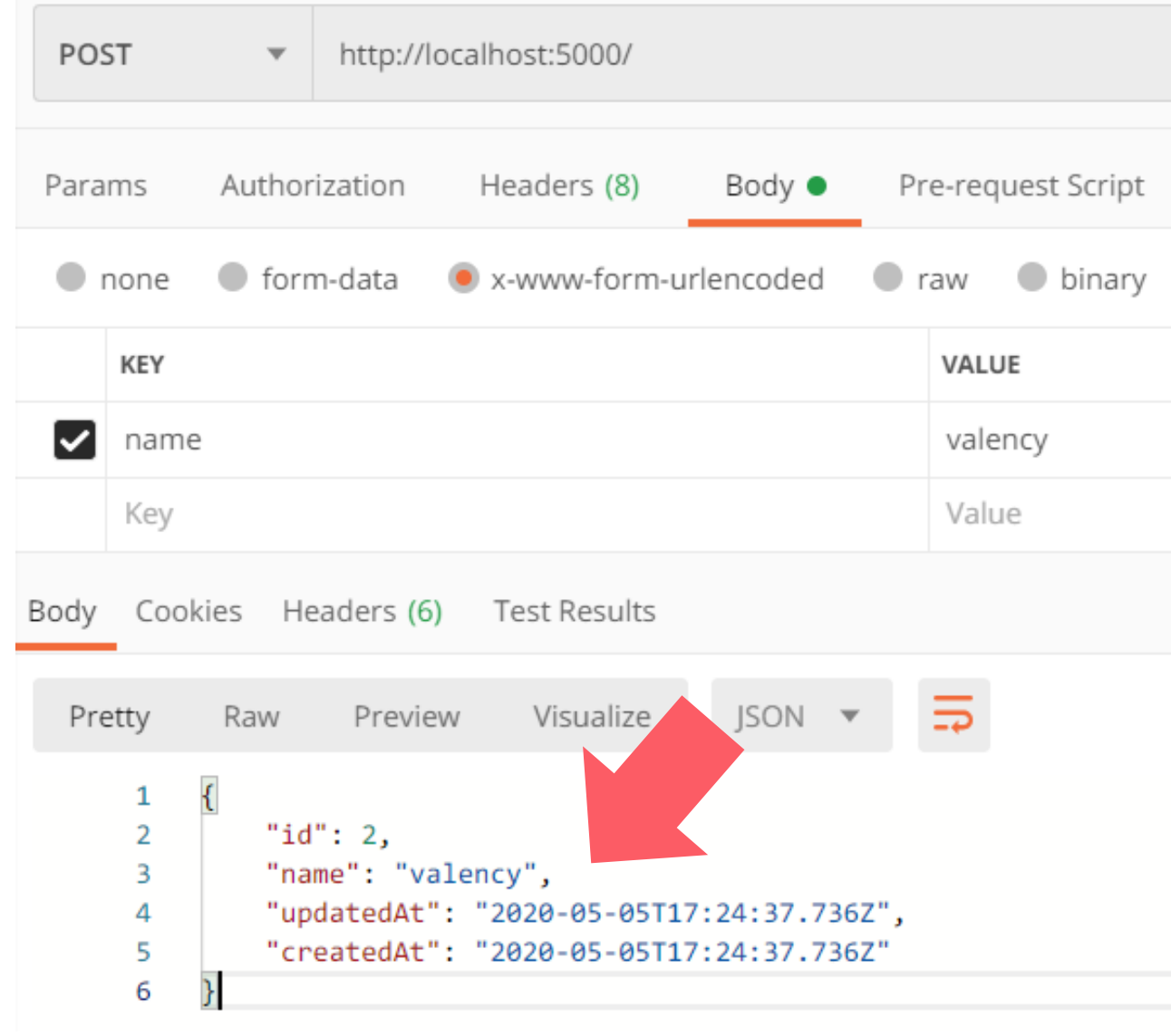

 $\alpha = \alpha - \epsilon$ 

```
app.get('/:name/', (req, res) => {
    let name = req.params.name
    let t = \text{req. query.} tif (t && new Date().getTime() / 1000 - parseInt(t) < 3600) {
        User.findAll({where: {name: name; name}}).then(data => {
            res.send(data)
        \});
    \} else {
        res. status(401).send()\}
```
 $\rightarrow$ 

v

### **///////** Express 使用指南

localhost:5000/valency/?t=1588699803  $\left(\begin{smallmatrix} 1 \\ 1 \end{smallmatrix}\right)$  $(i)$ 

 $^{+}$ 

```
"id": 1,
    "name": "valency",
    "createdAt": "2020-05-05T17:21:42.246Z",
    "updatedAt": "2020-05-05T17:21:42.246Z"
ł,
    "id": 2,
    "name": "valency",
    "createdAt": "2020-05-05T17:24:37.736Z",
    "updatedAt": "2020-05-05T17:24:37.736Z"
```
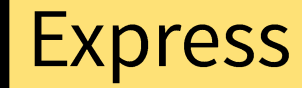

## 《《人》 Express 进阶

- ❖ Express 官方教程:
- ❖ https://expressjs.com/en/starter/installing.html
- ❖ Express 简明教程:
- ☆ https://www.jianshu.com/p/18f06a4ac4dd

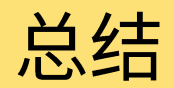

- ◆ 适合云计算和大数据应用的互联网应用程序框架 (Web Framework)
- ❖ 接口统一: 方便随时更换框架,而不影响整体架构
- ❖ 前后端分离:采用 REST 或类似的架构,适合小团队开发,并可通过微服务部署
- ◆ 无状态: 单一容器或服务器崩溃不会影响整体服务状态,可以随时增加、删除微服务
- ❖ MVC:采用 MVC(Model View Controller)或类似的架构,提高开发效率
- ◆ 结构简单: 支持 CI/CD 平台,容易实施自动化测试

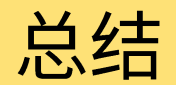

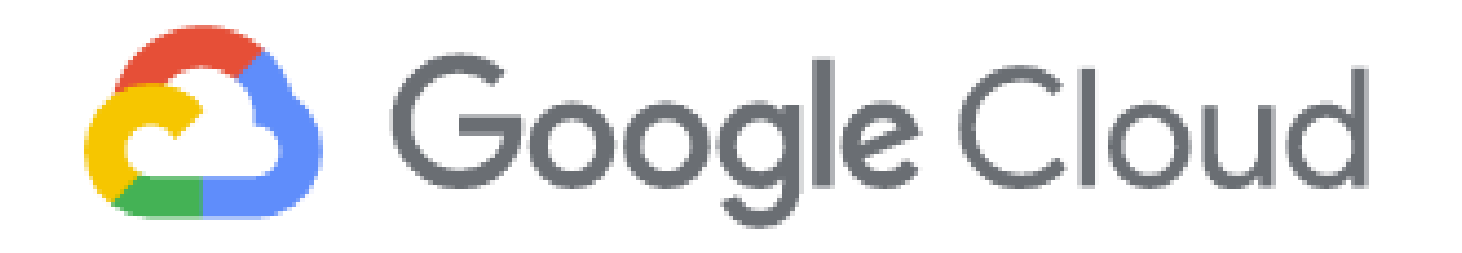

Google Cloud cloud.google.com

**Amazon Web Services** aws.amazon.com

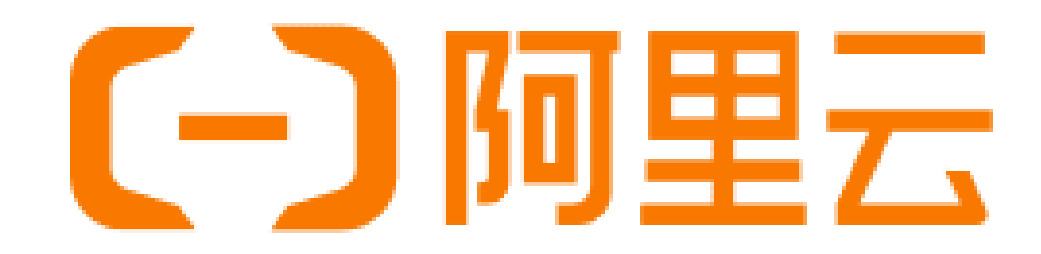

aws

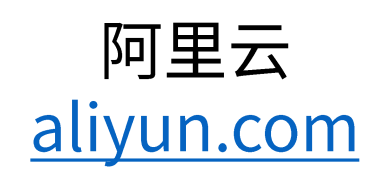

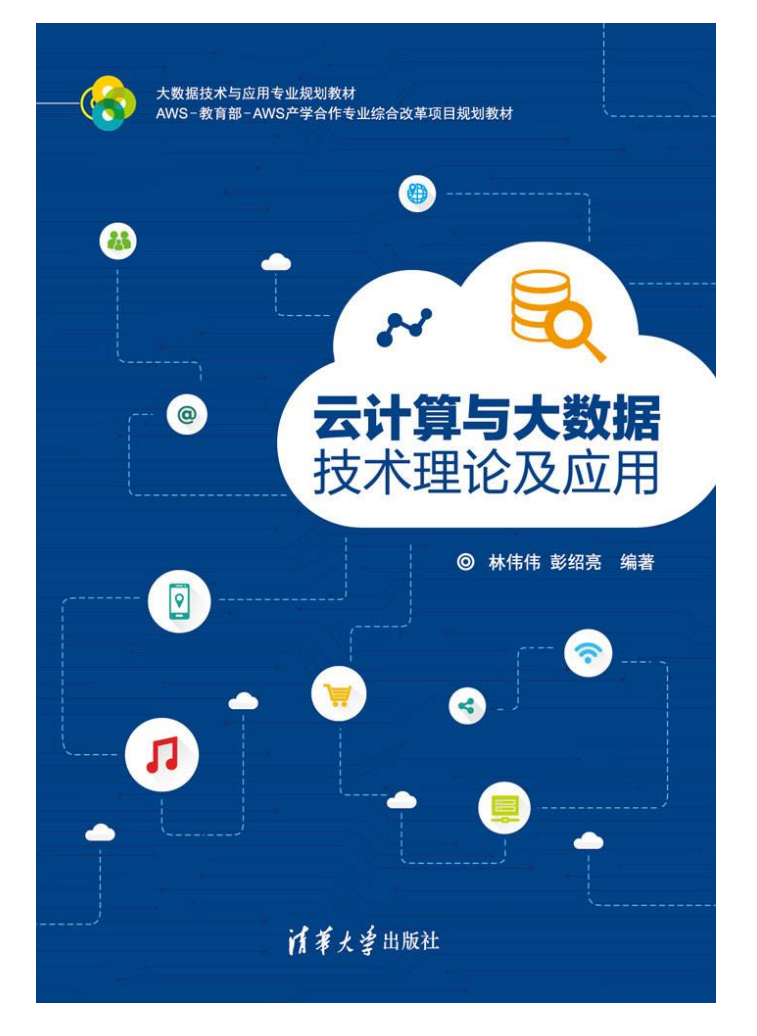

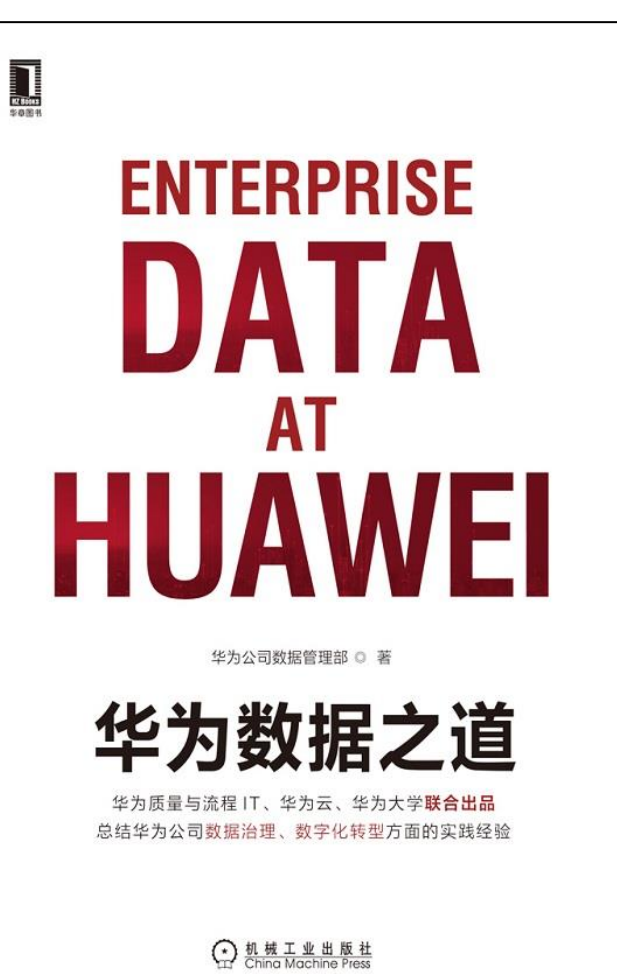

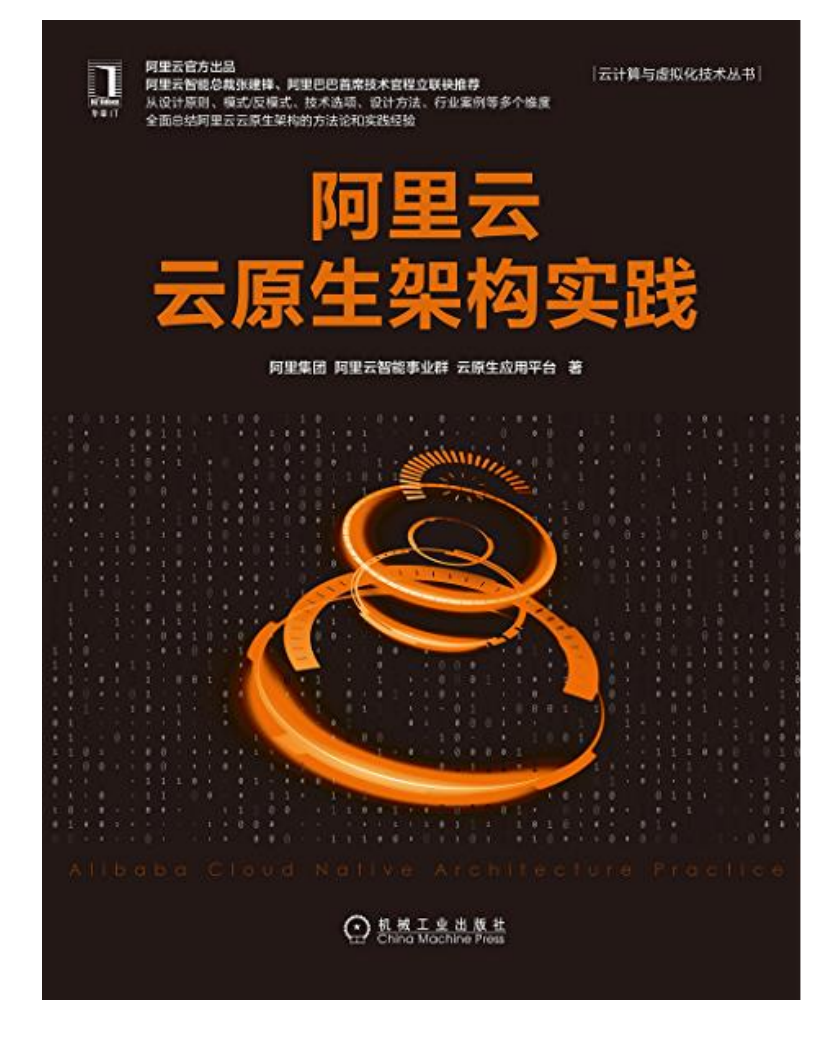
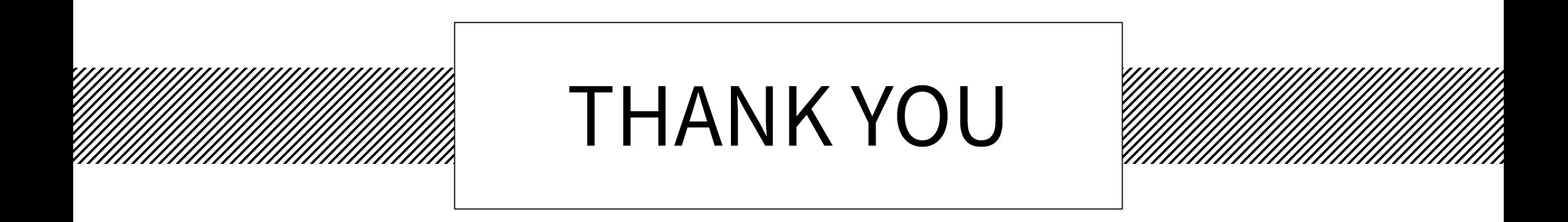